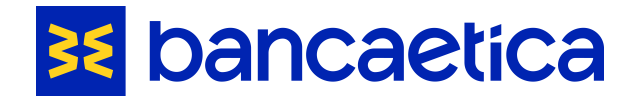

## Indicatori fondamentali di prestazione (KPI)

Lo scopo di questo documento vuole essere quello di dare la possibilità ad Autorità e Terze Parti di confrontare gli indicatori di prestazione delle interfacce con le statistiche relative all'utilizzo delle API esposte per le Terze Parti.

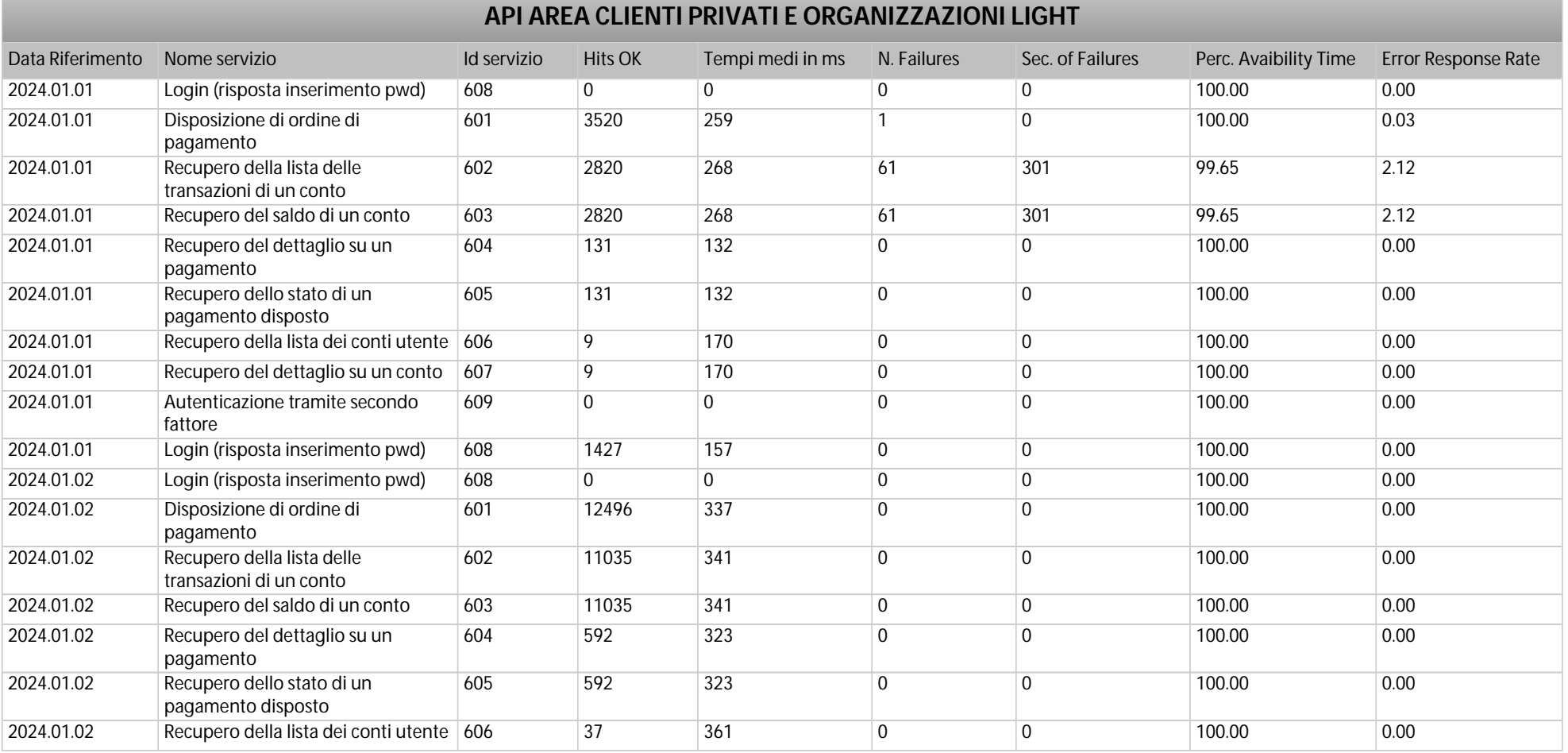

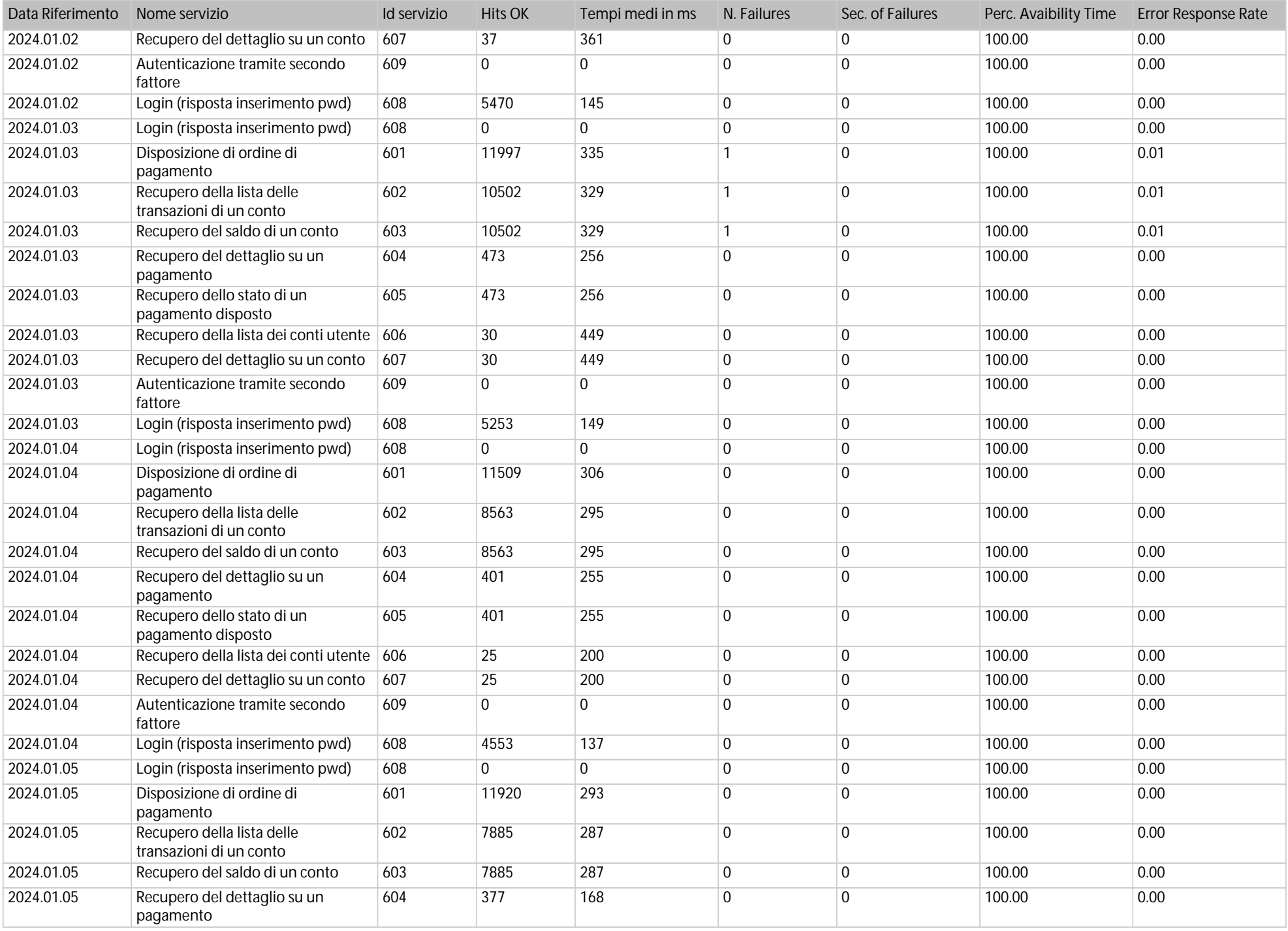

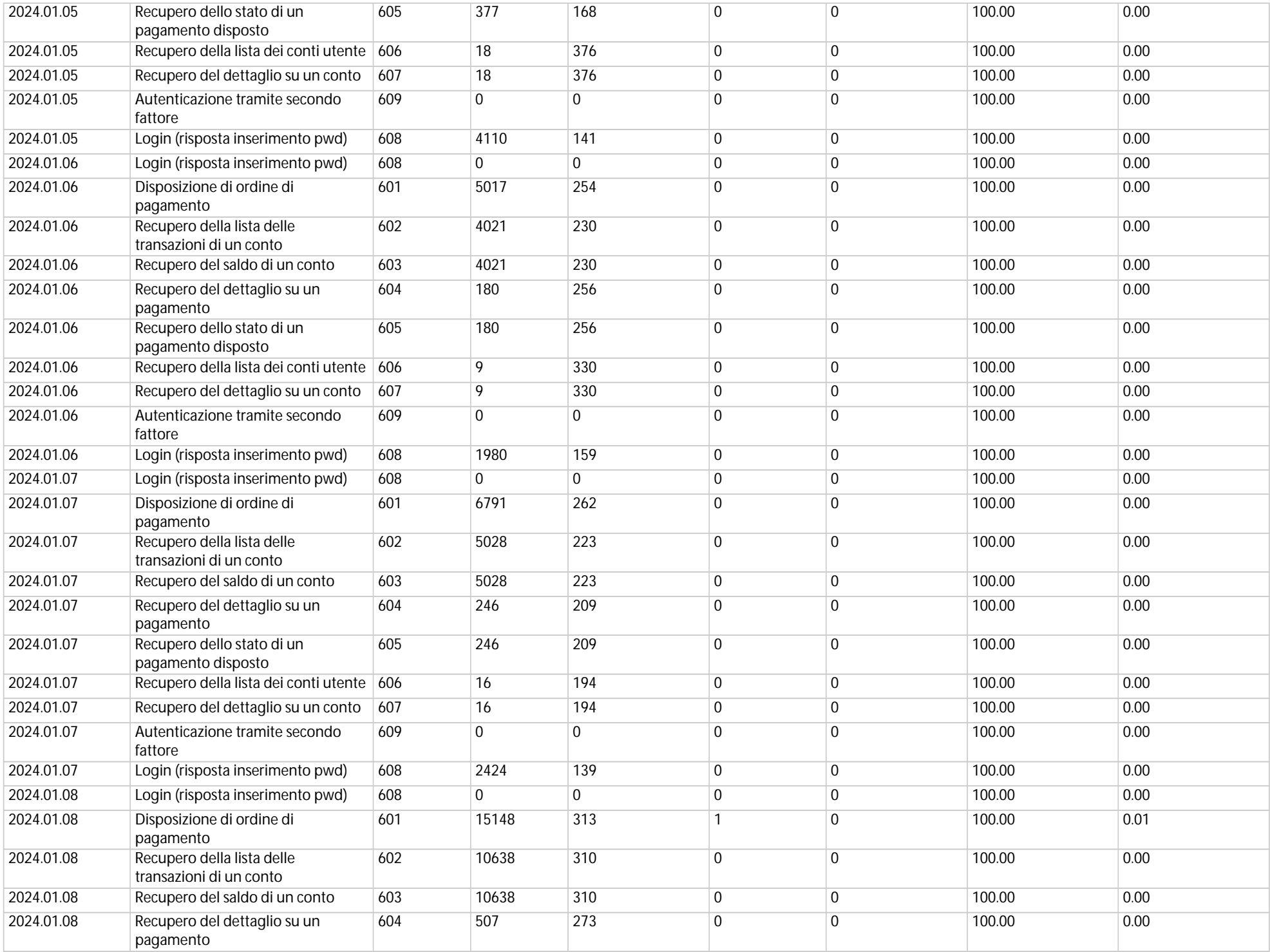

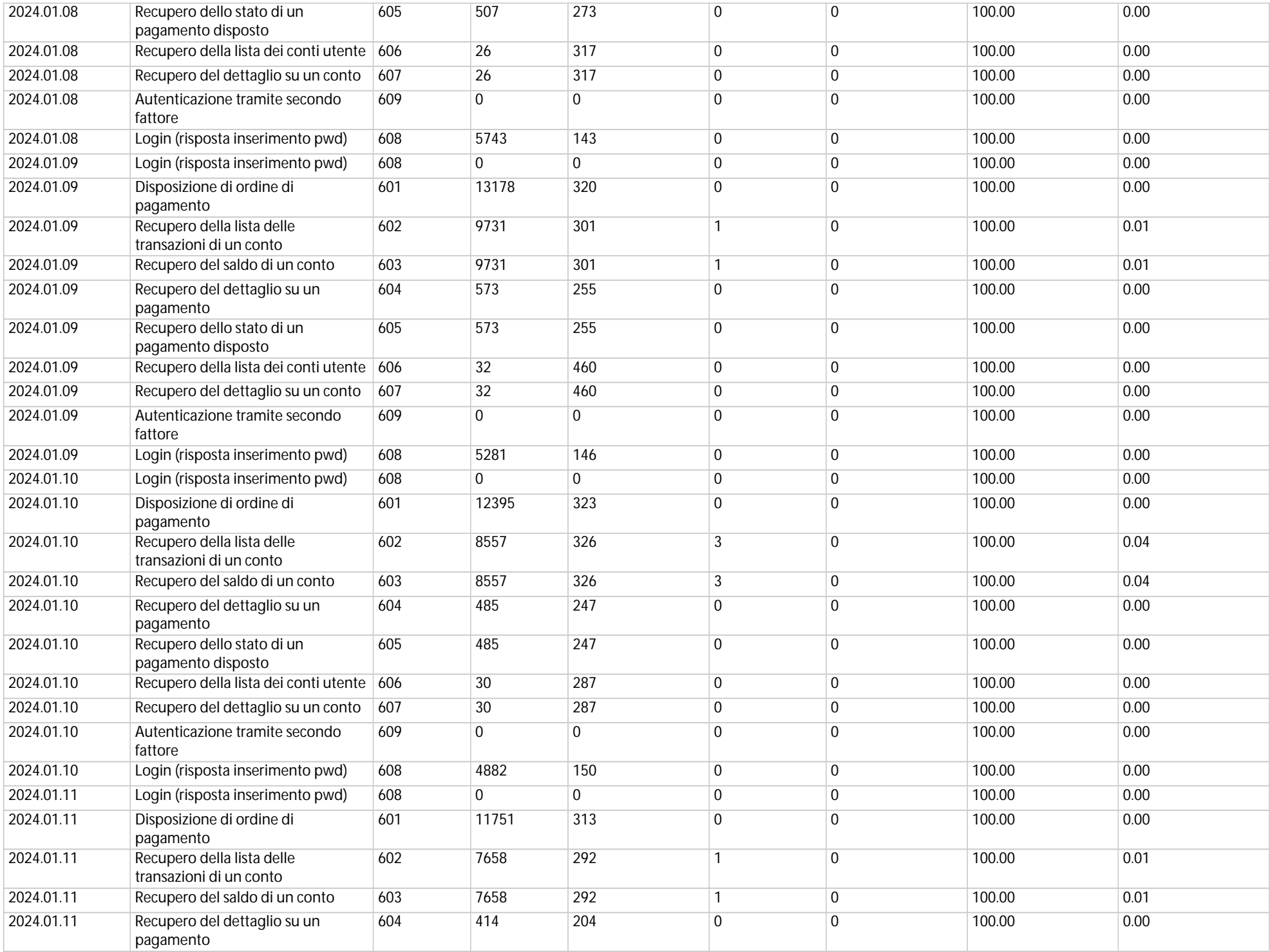

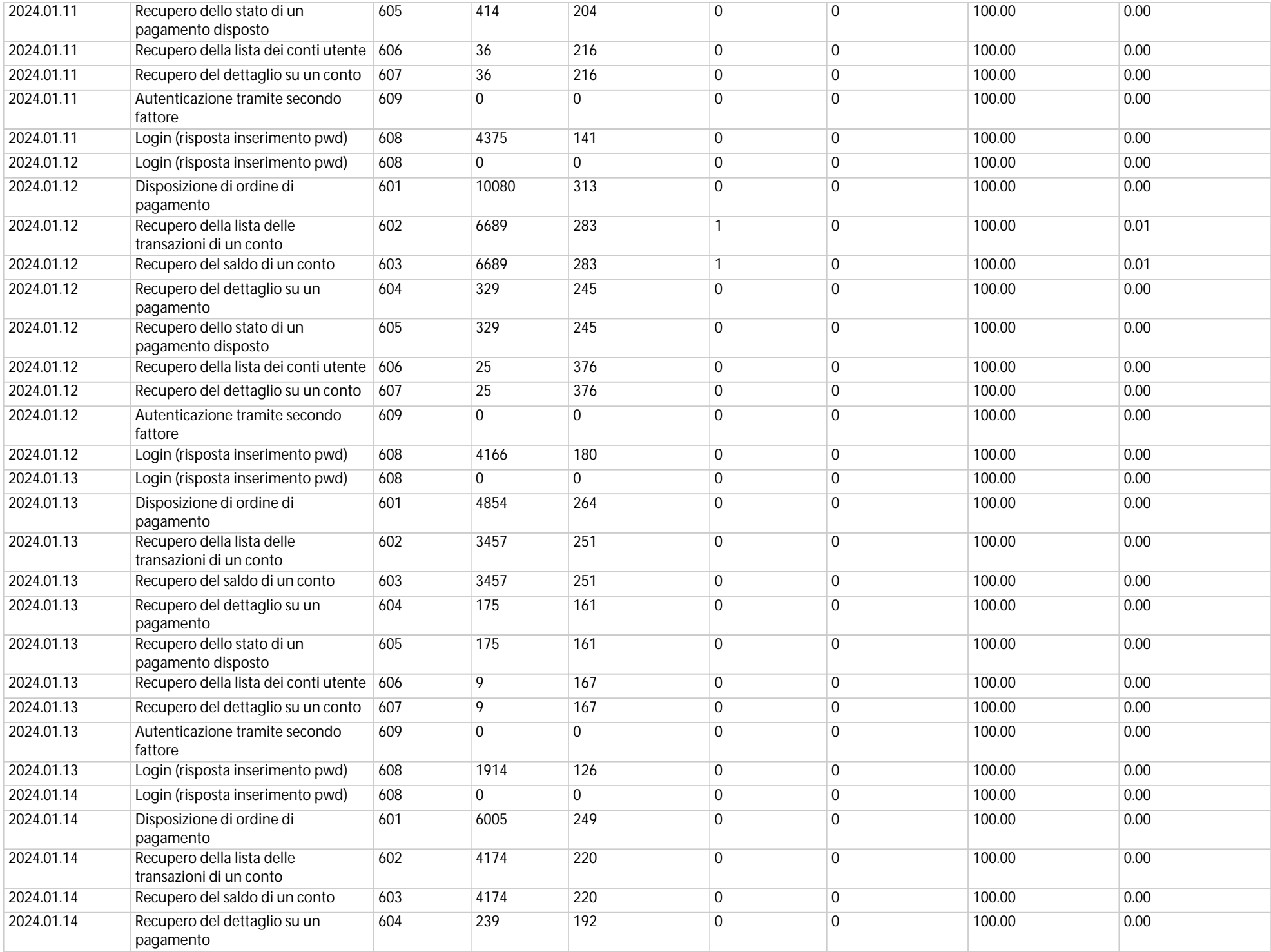

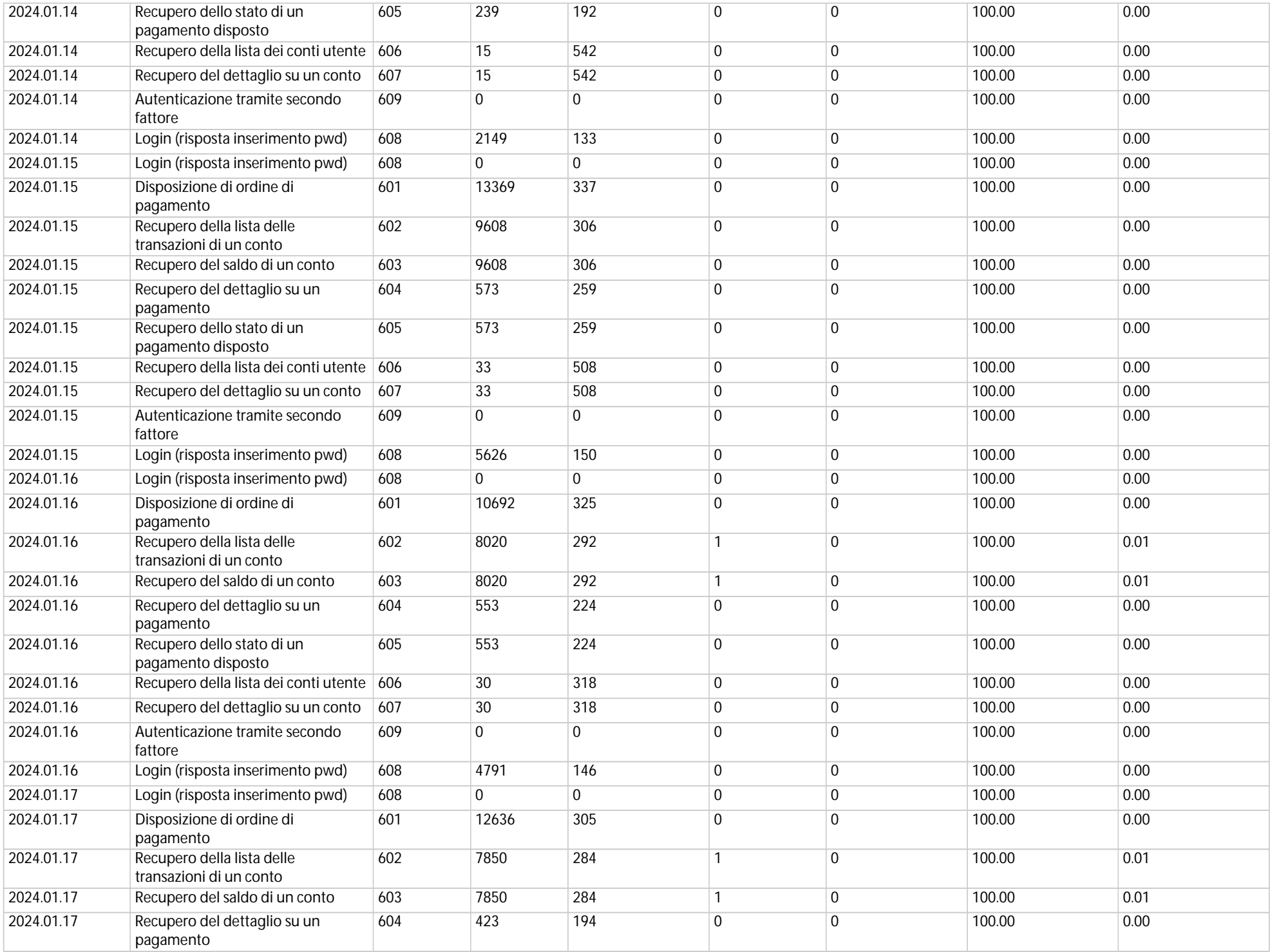

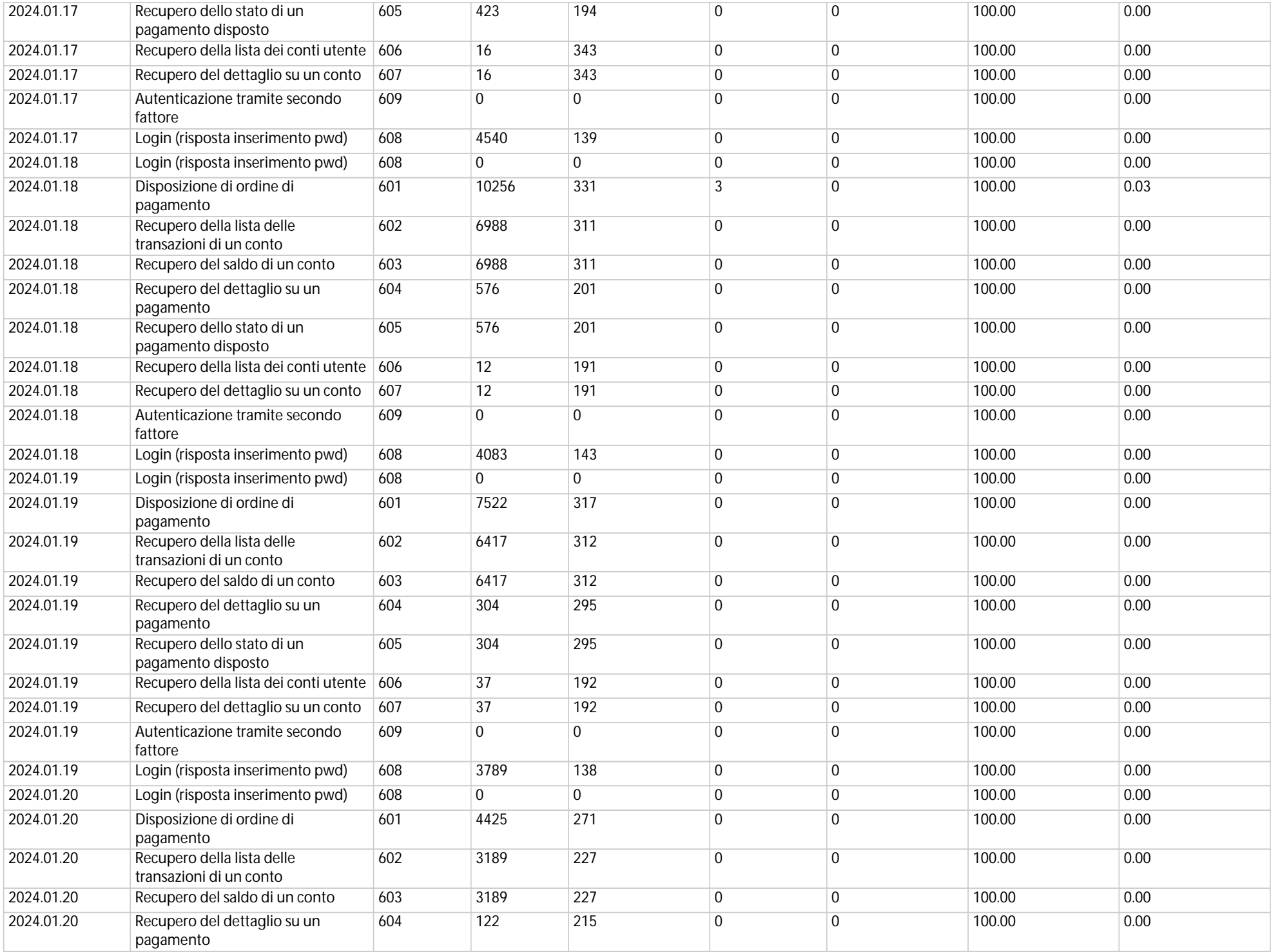

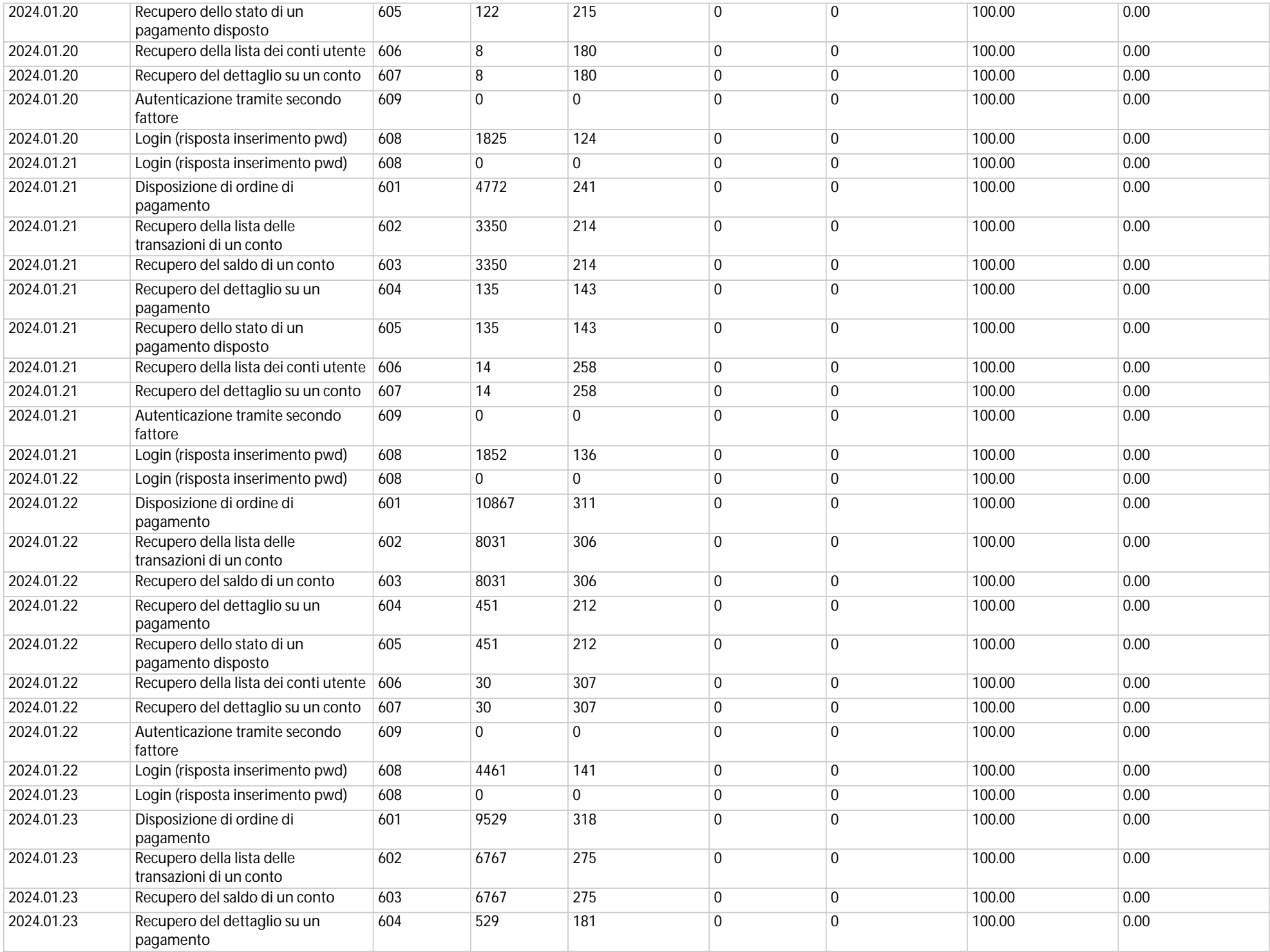

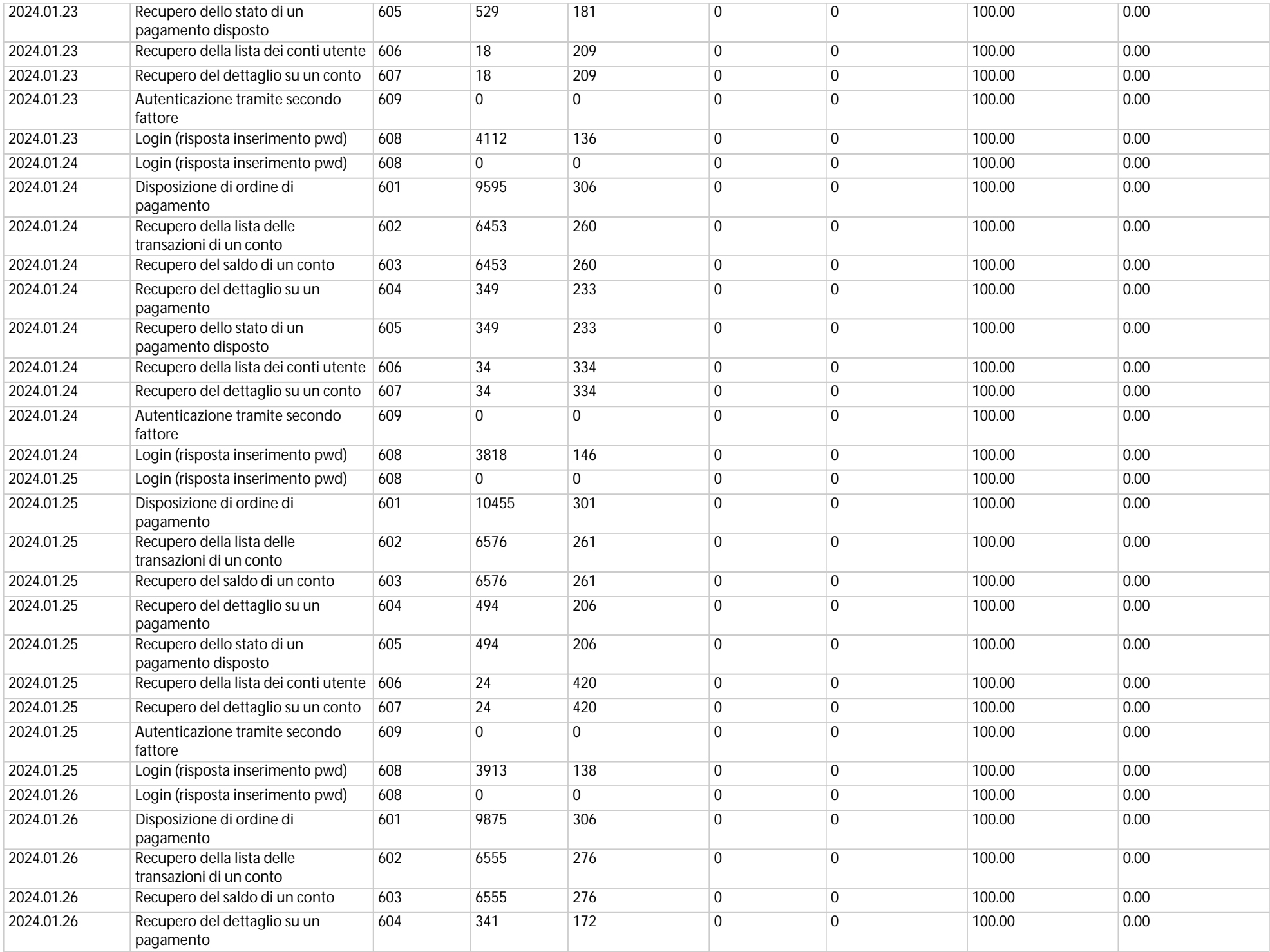

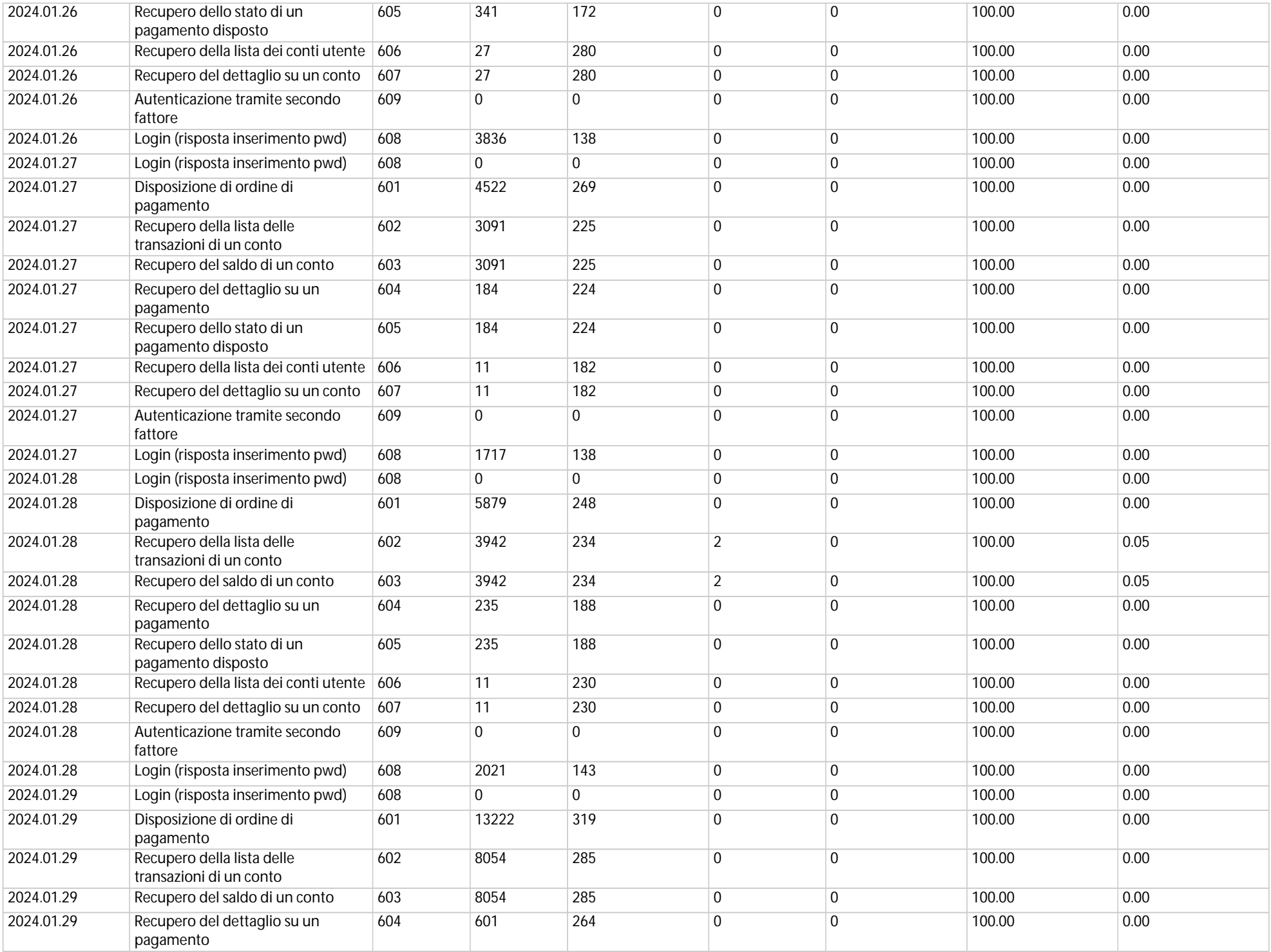

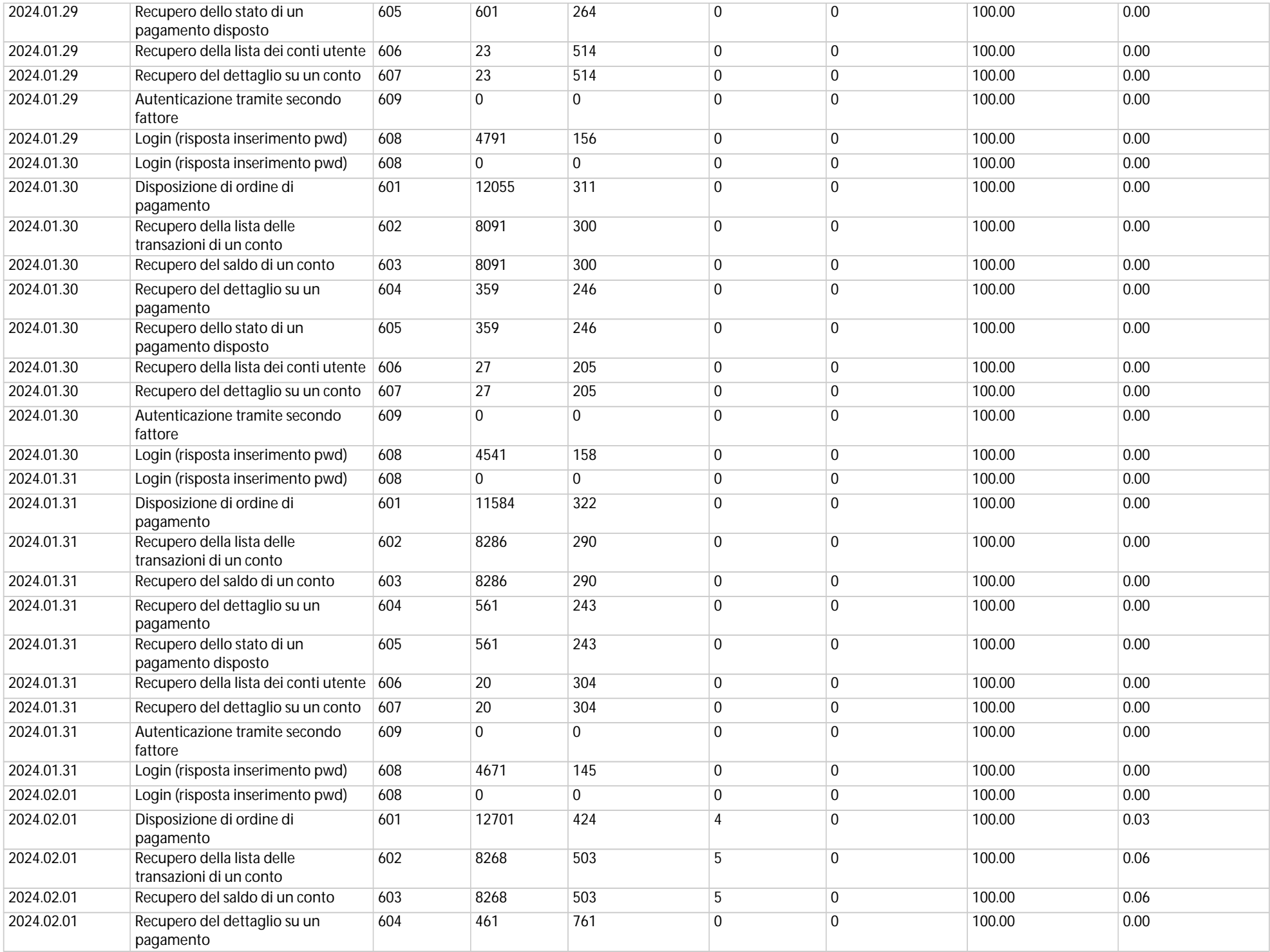

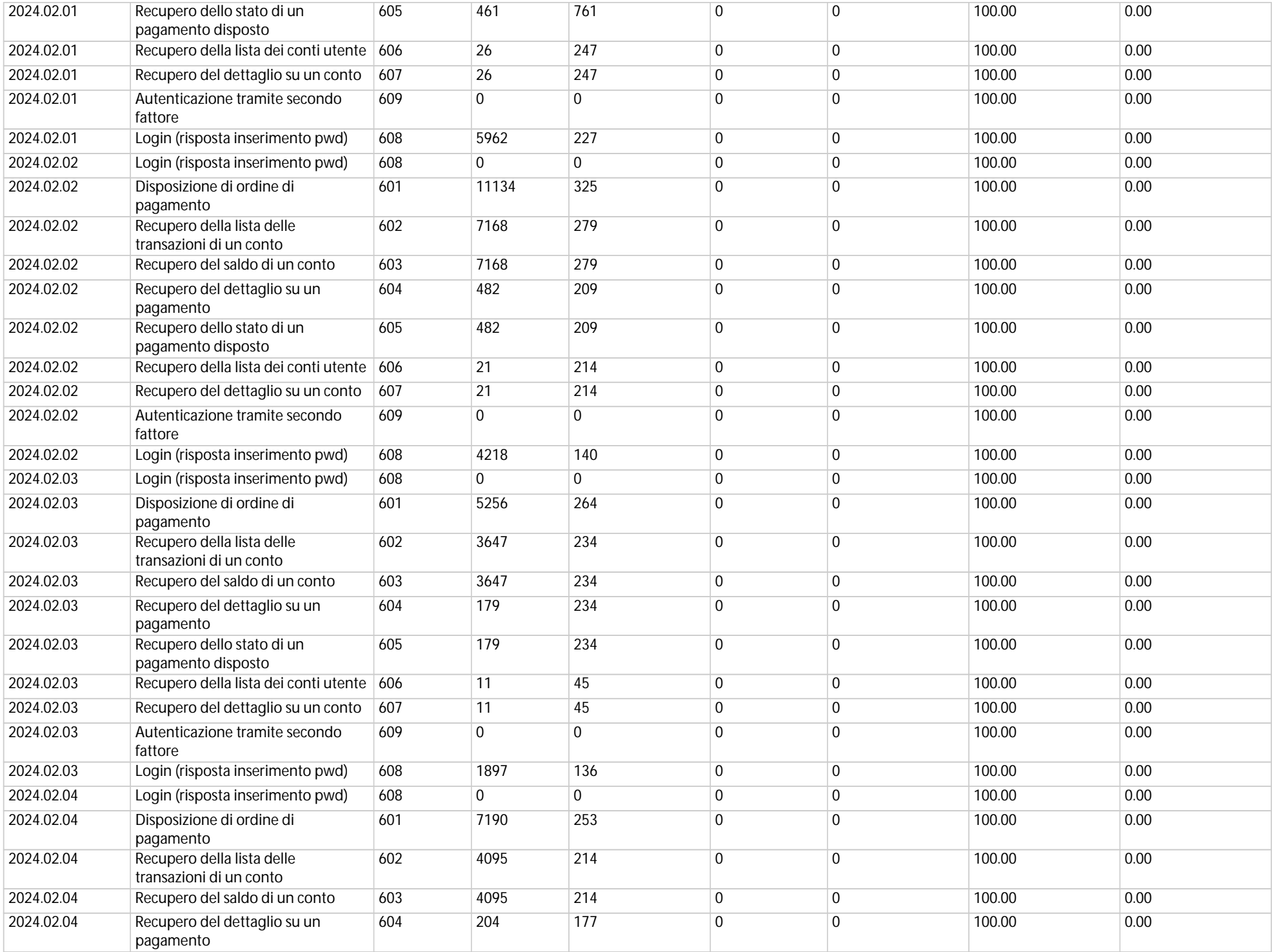

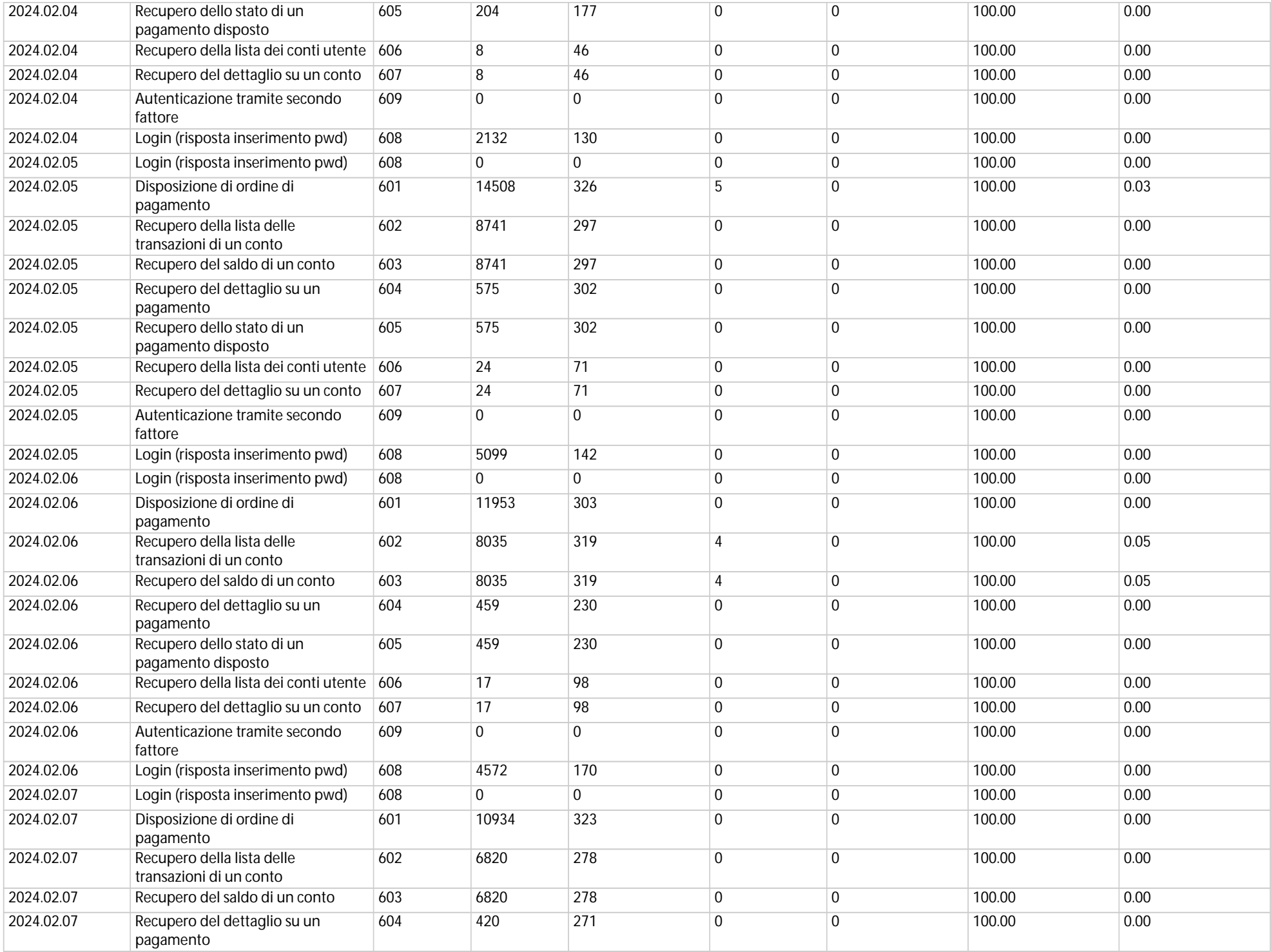

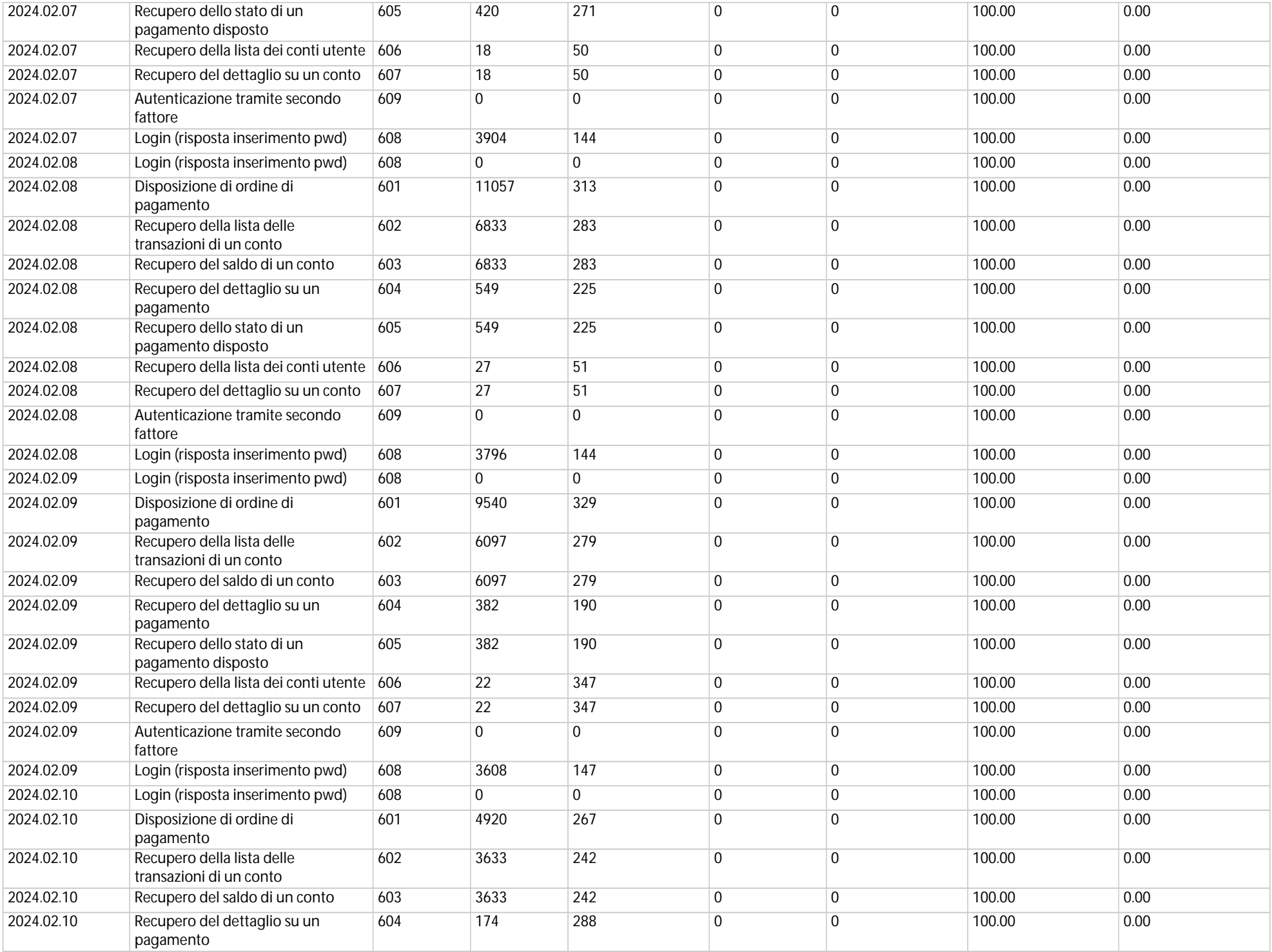

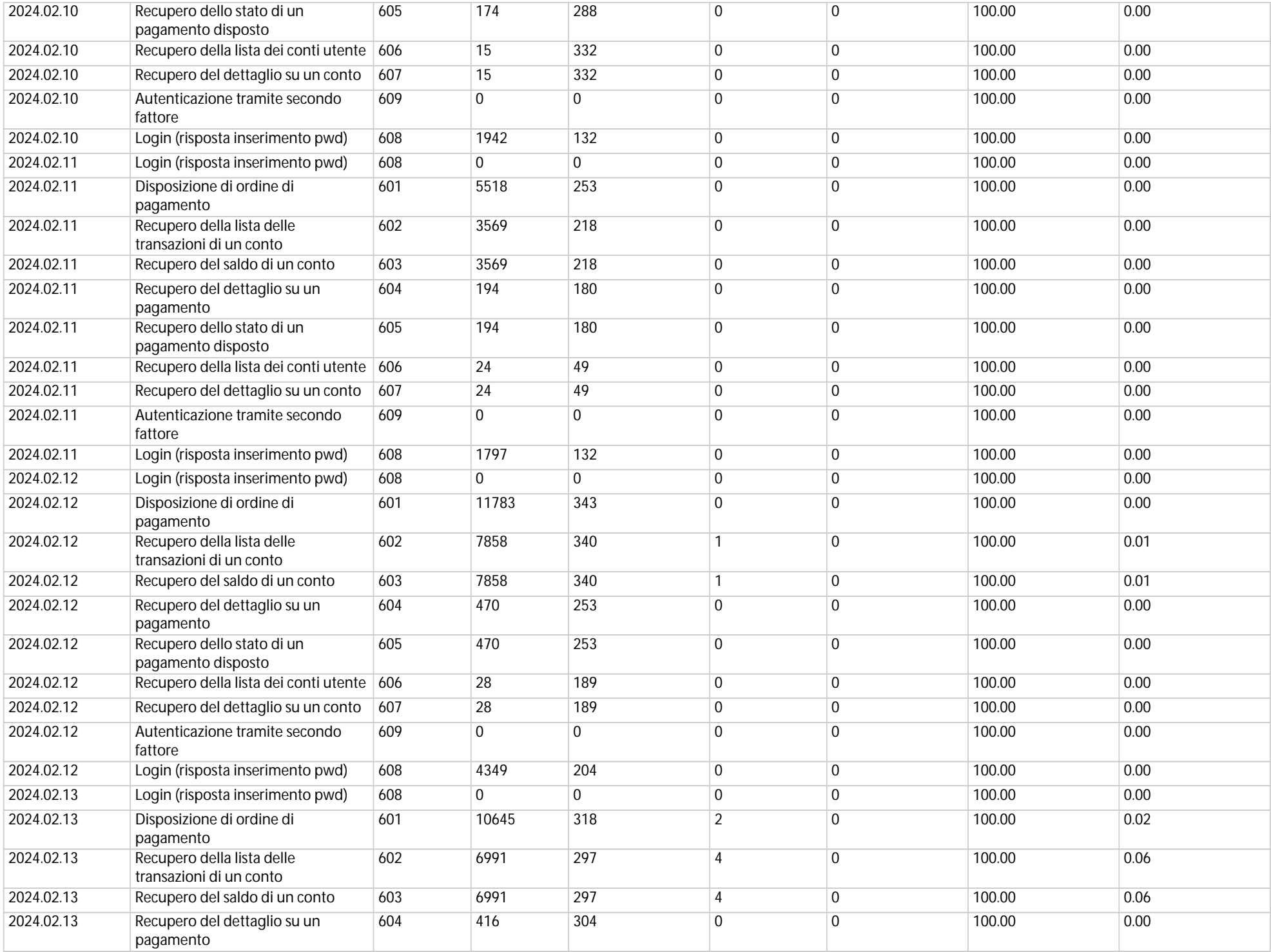

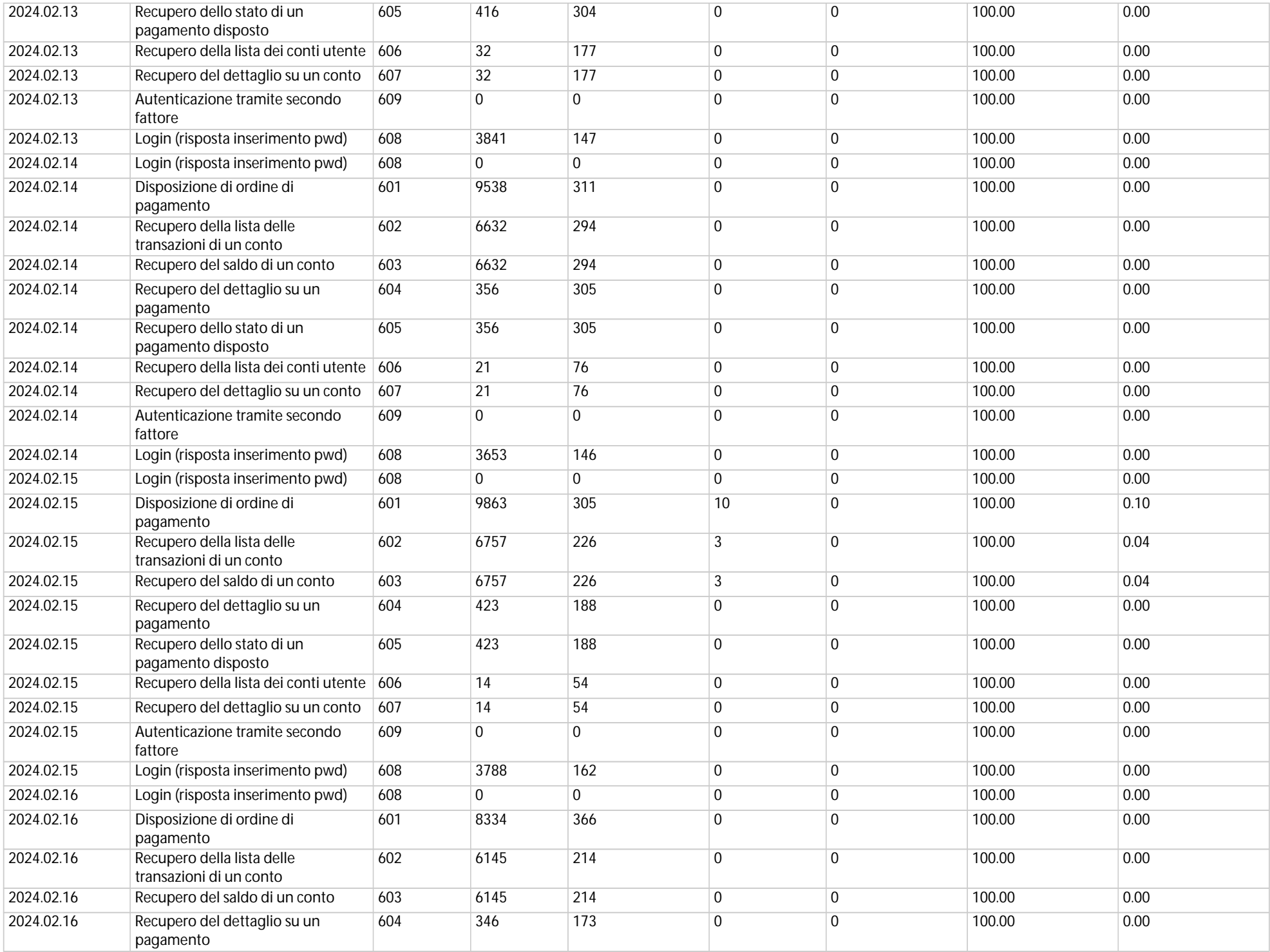

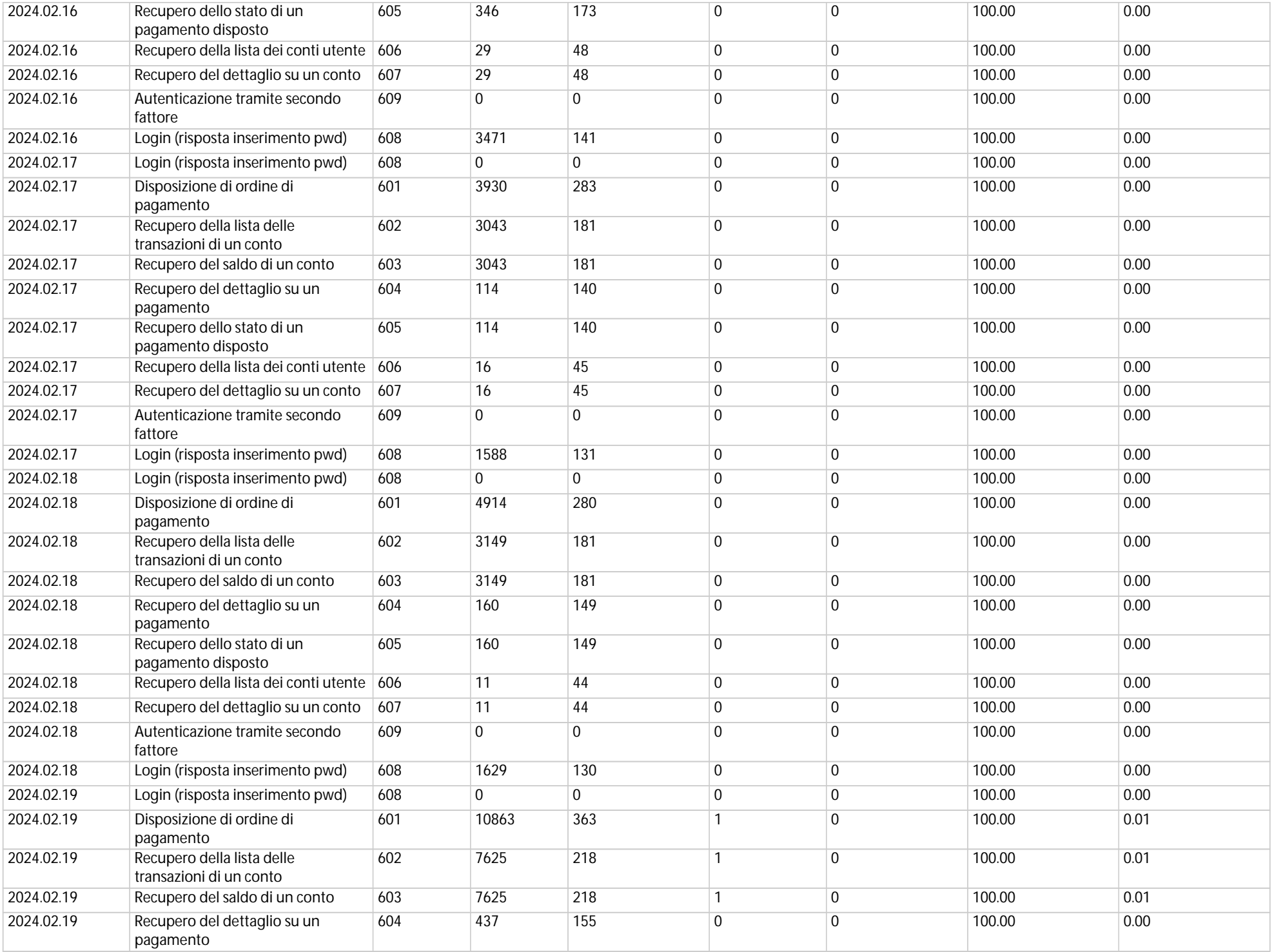

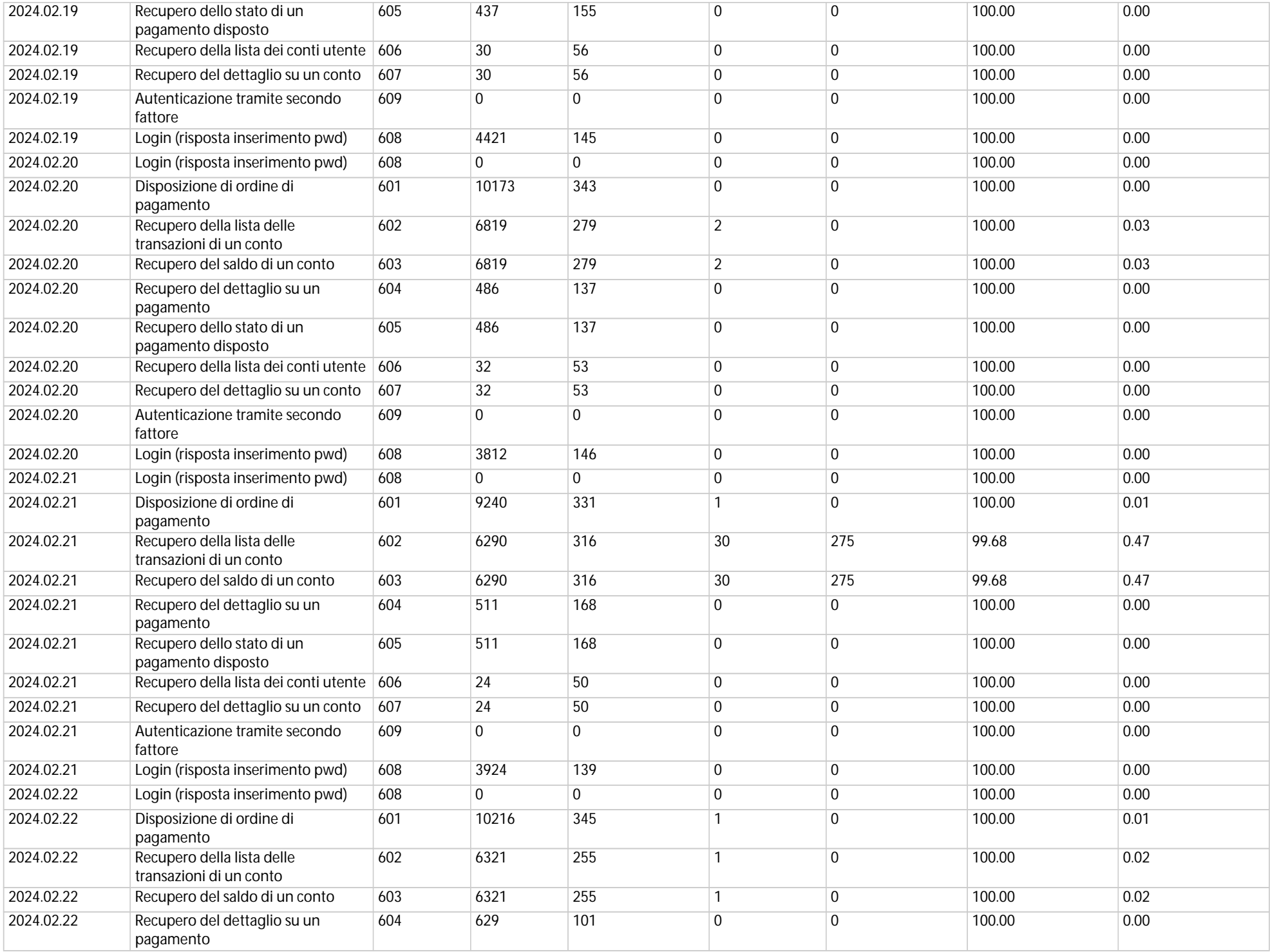

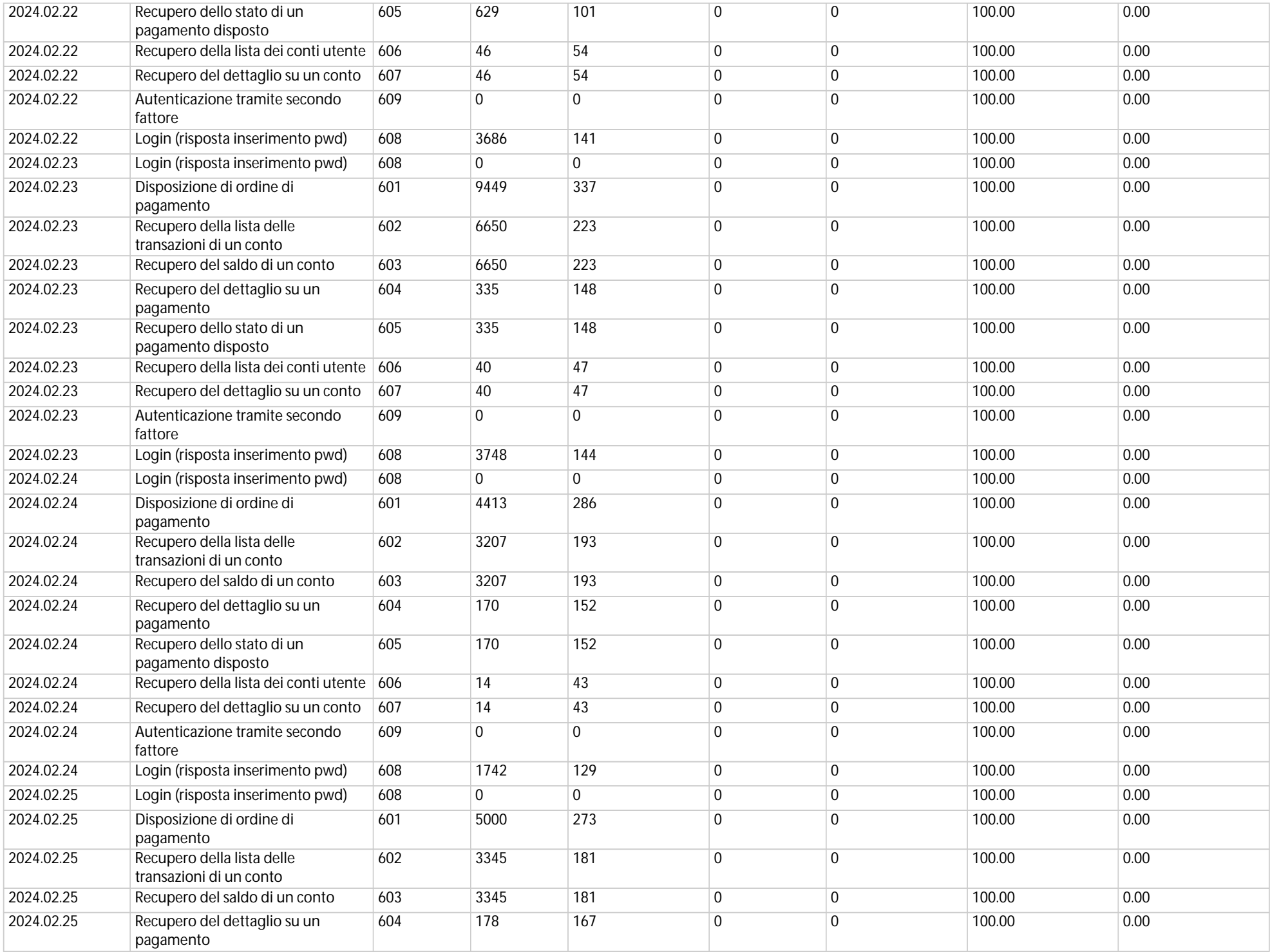

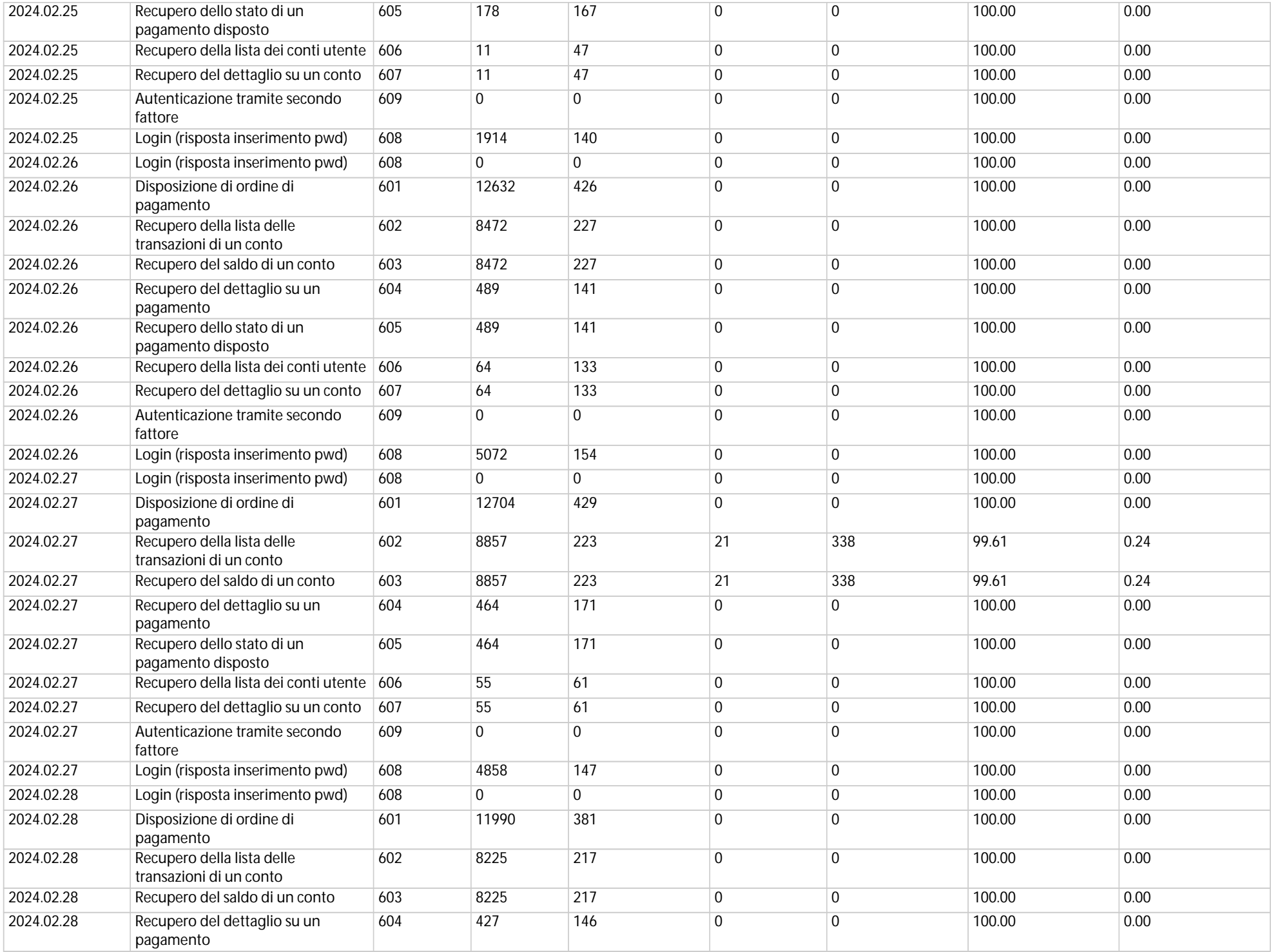

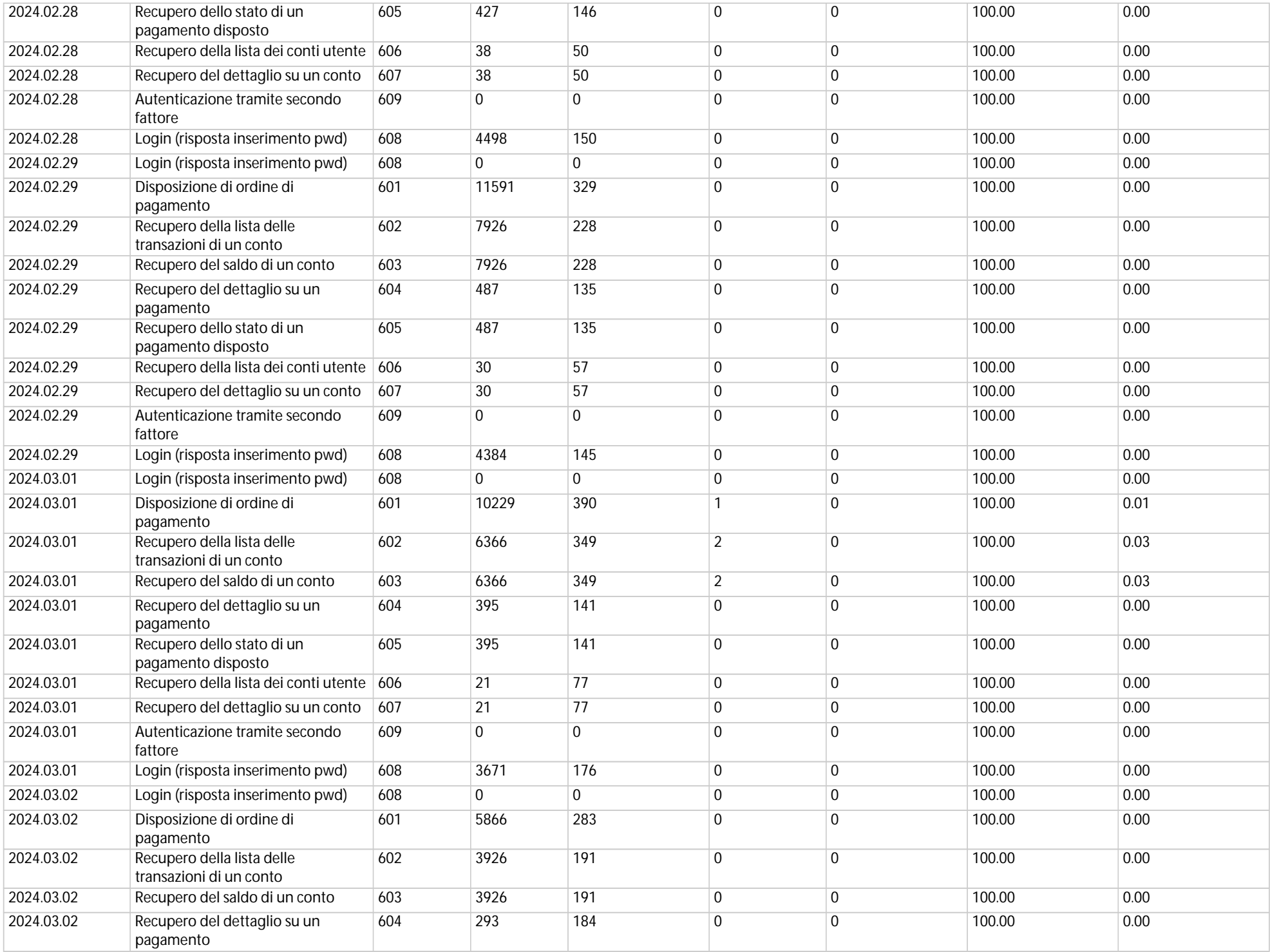

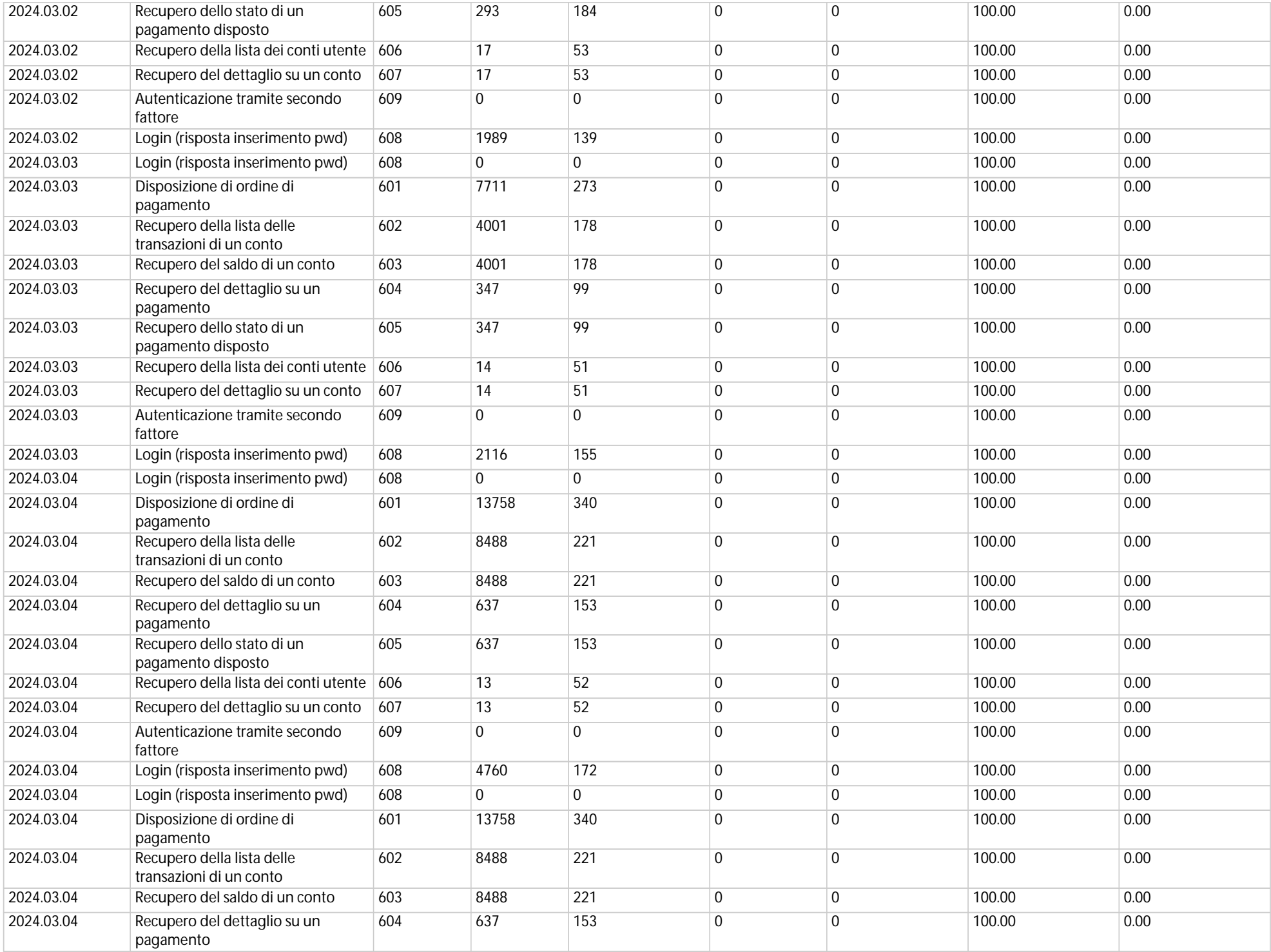

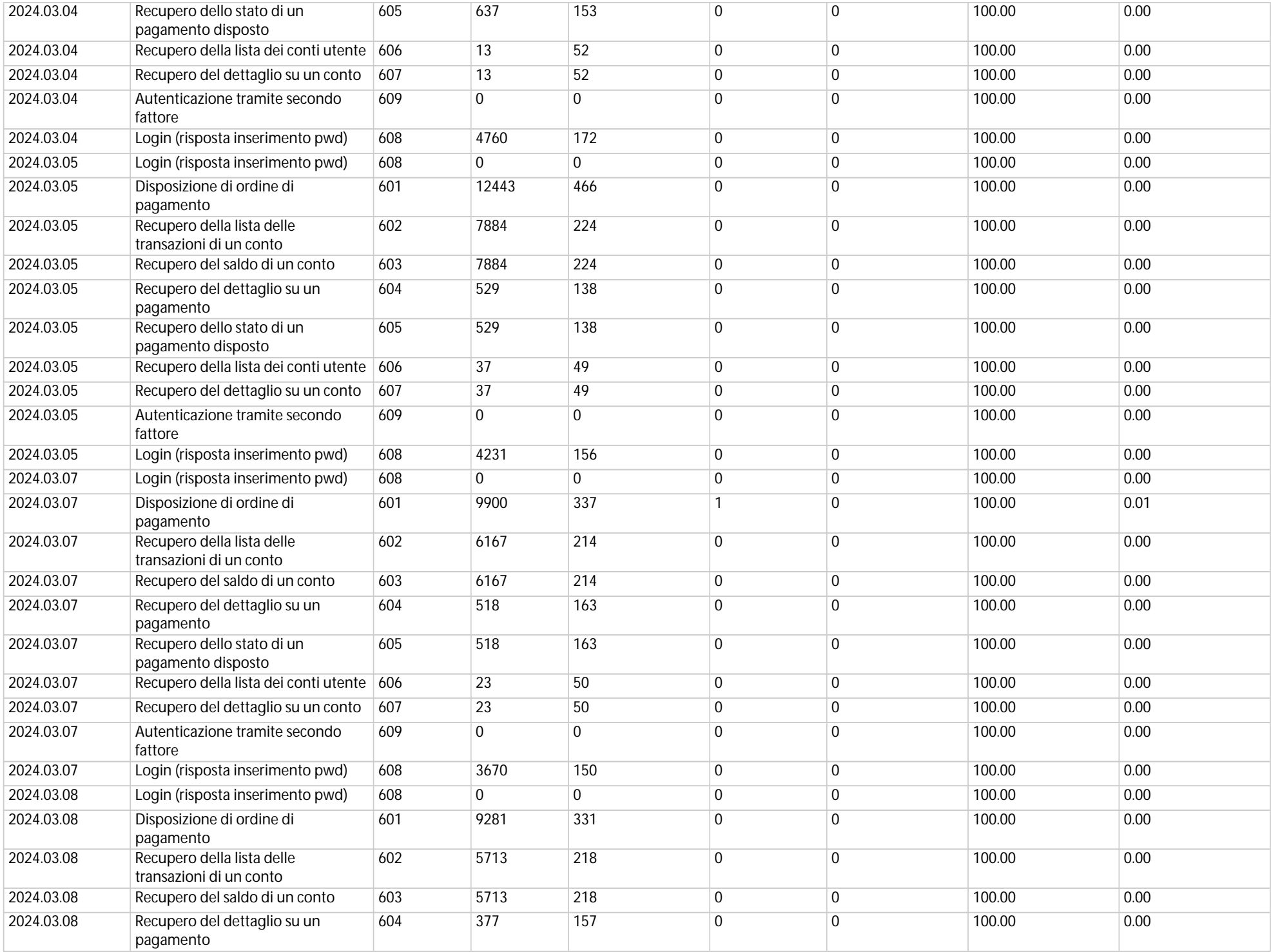

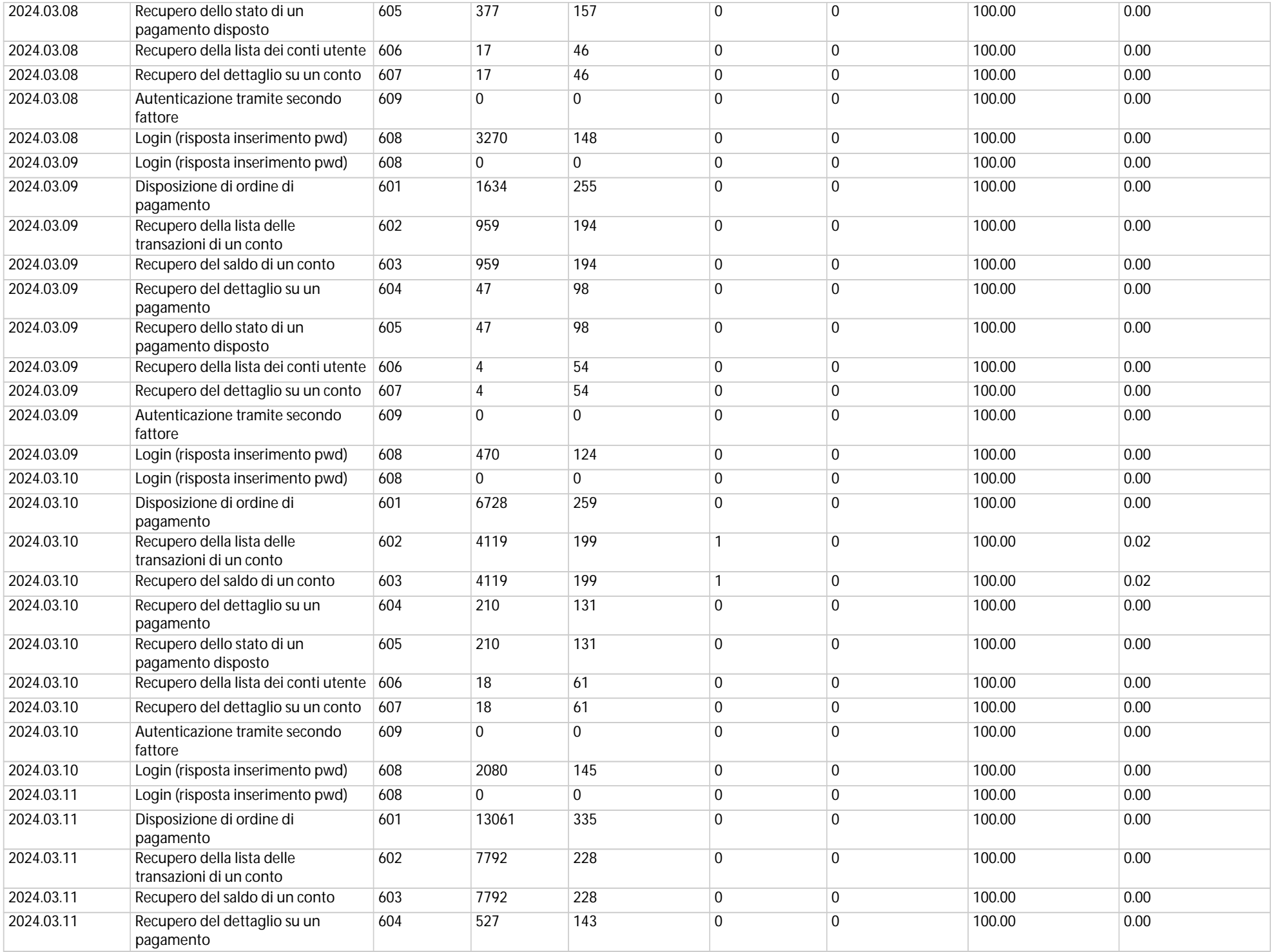

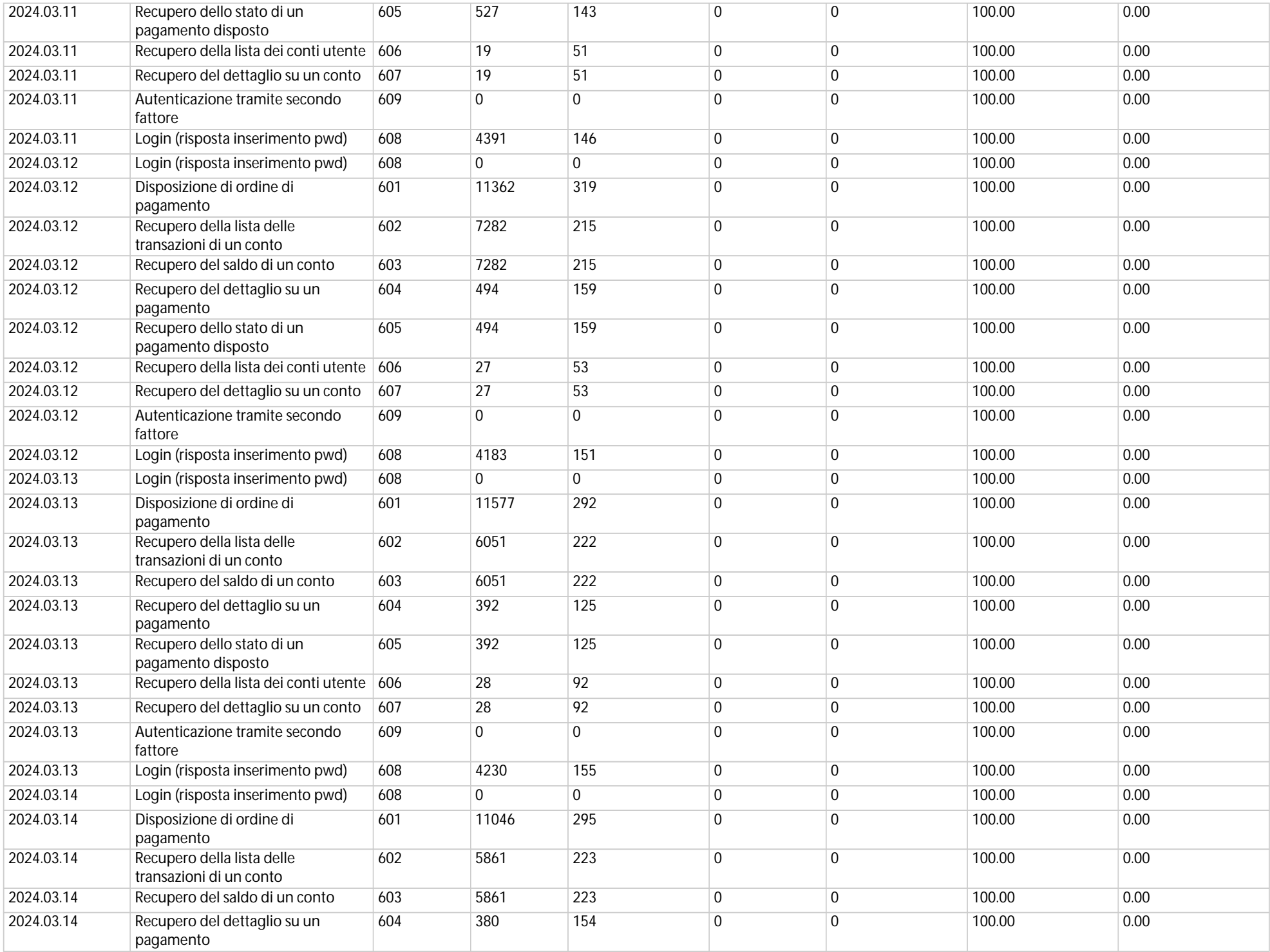

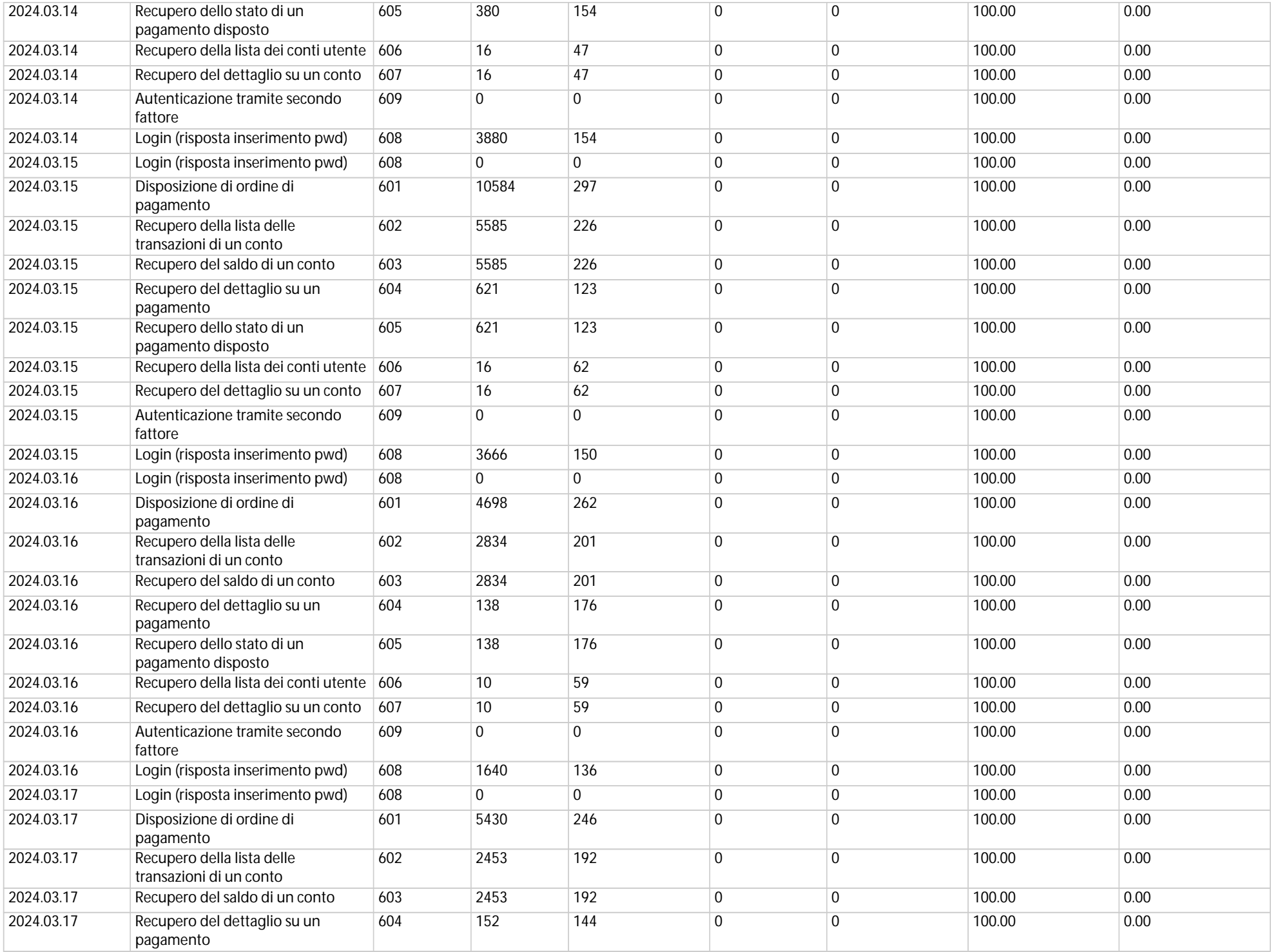

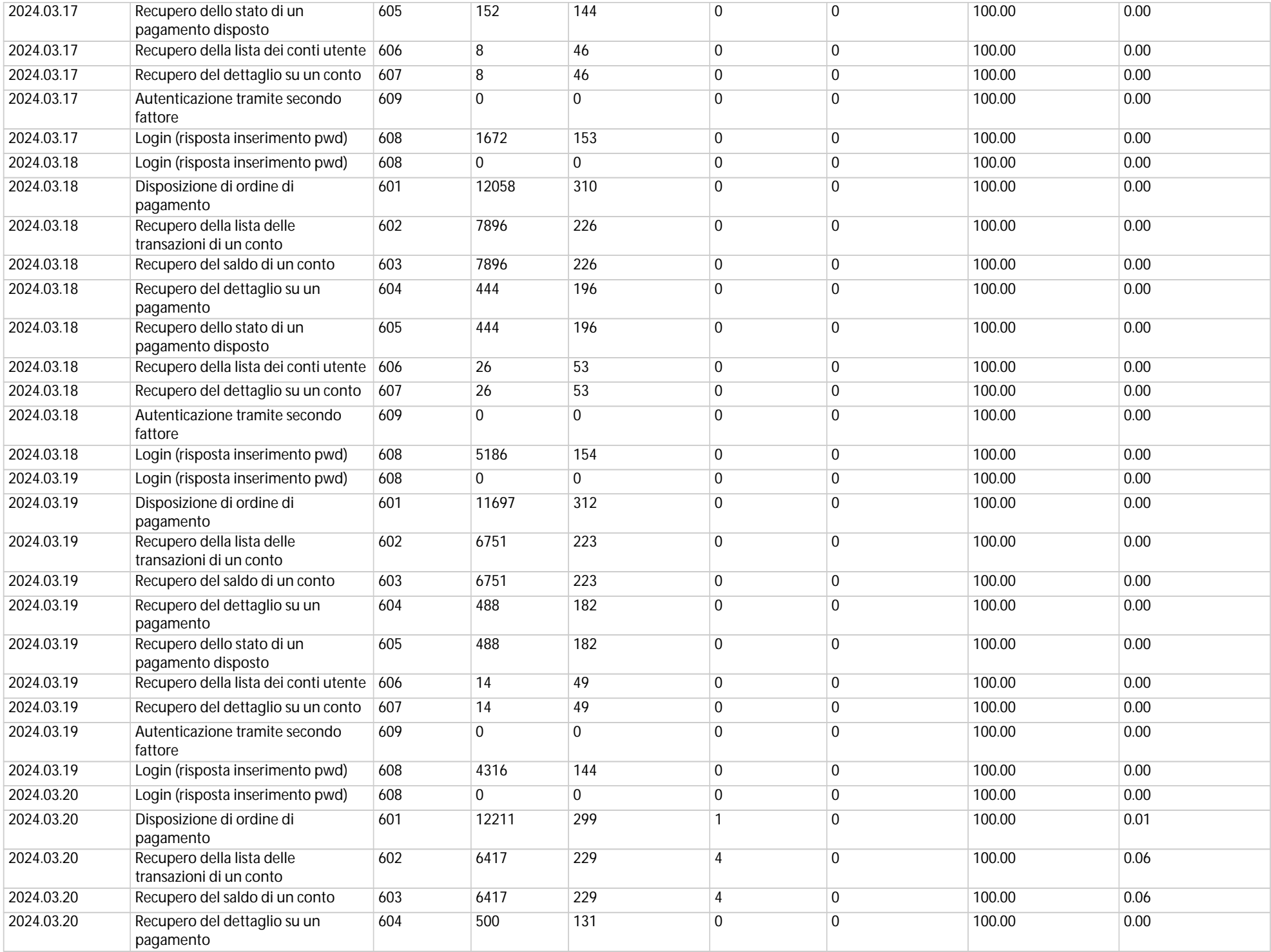

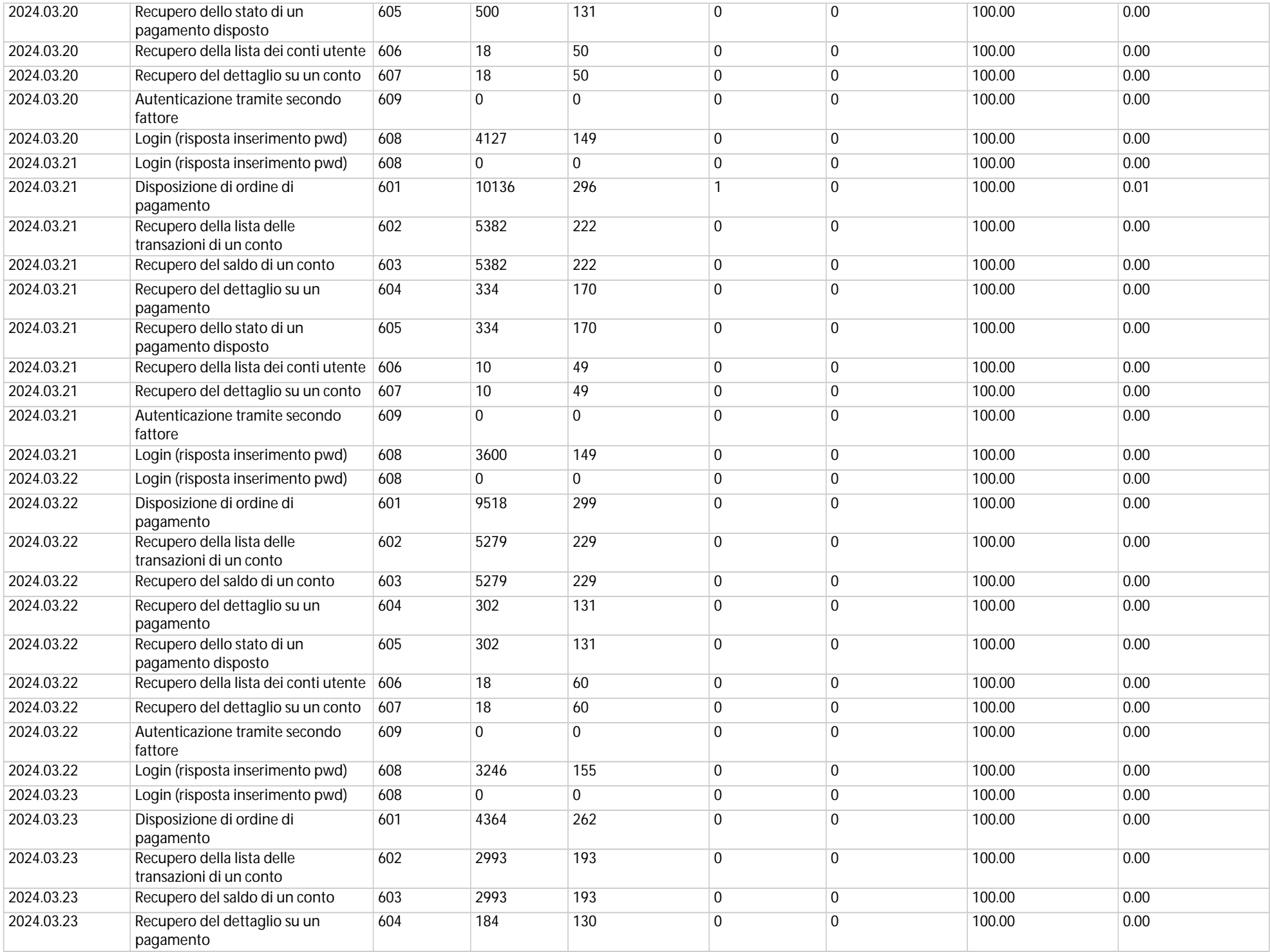

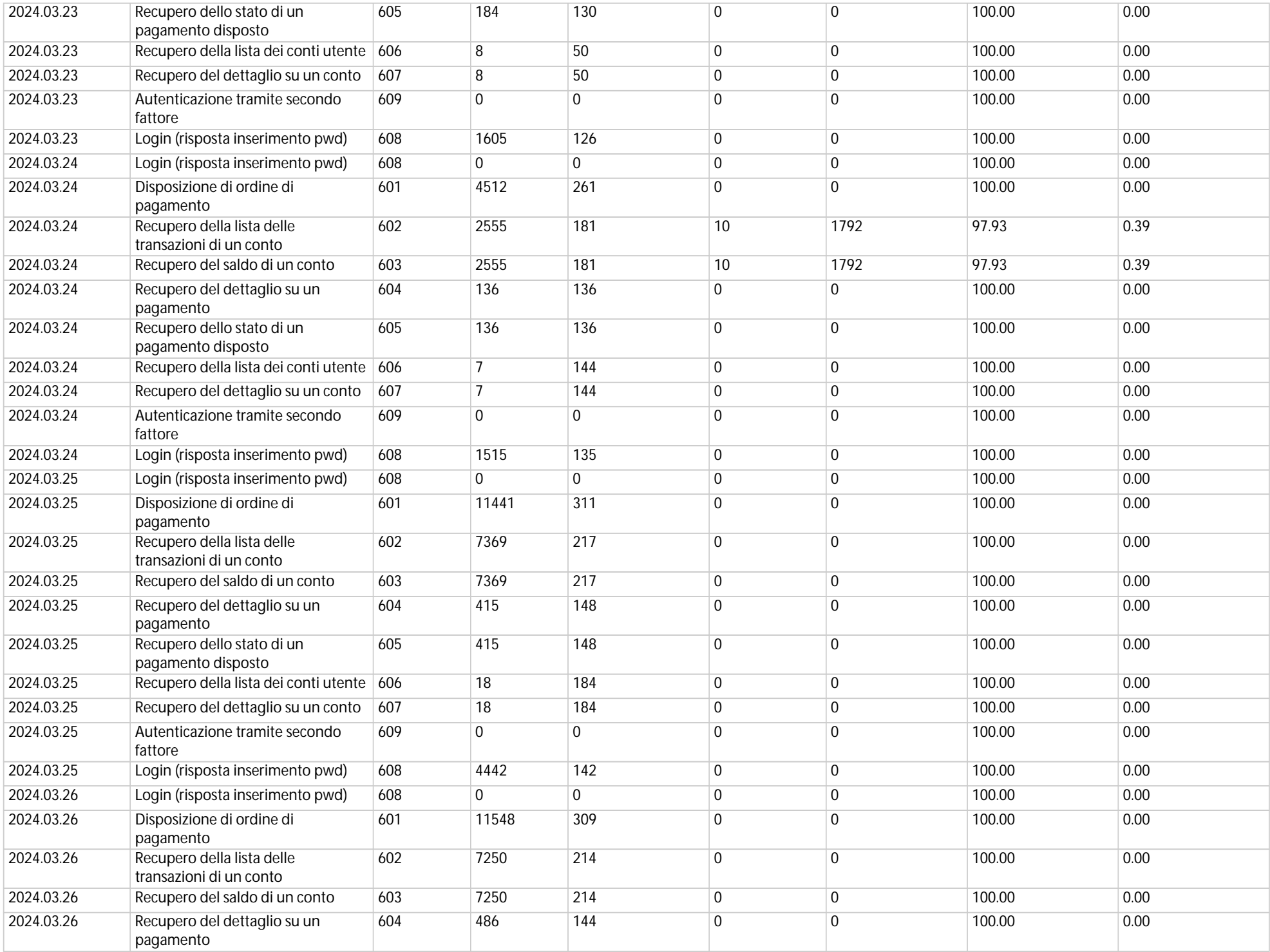

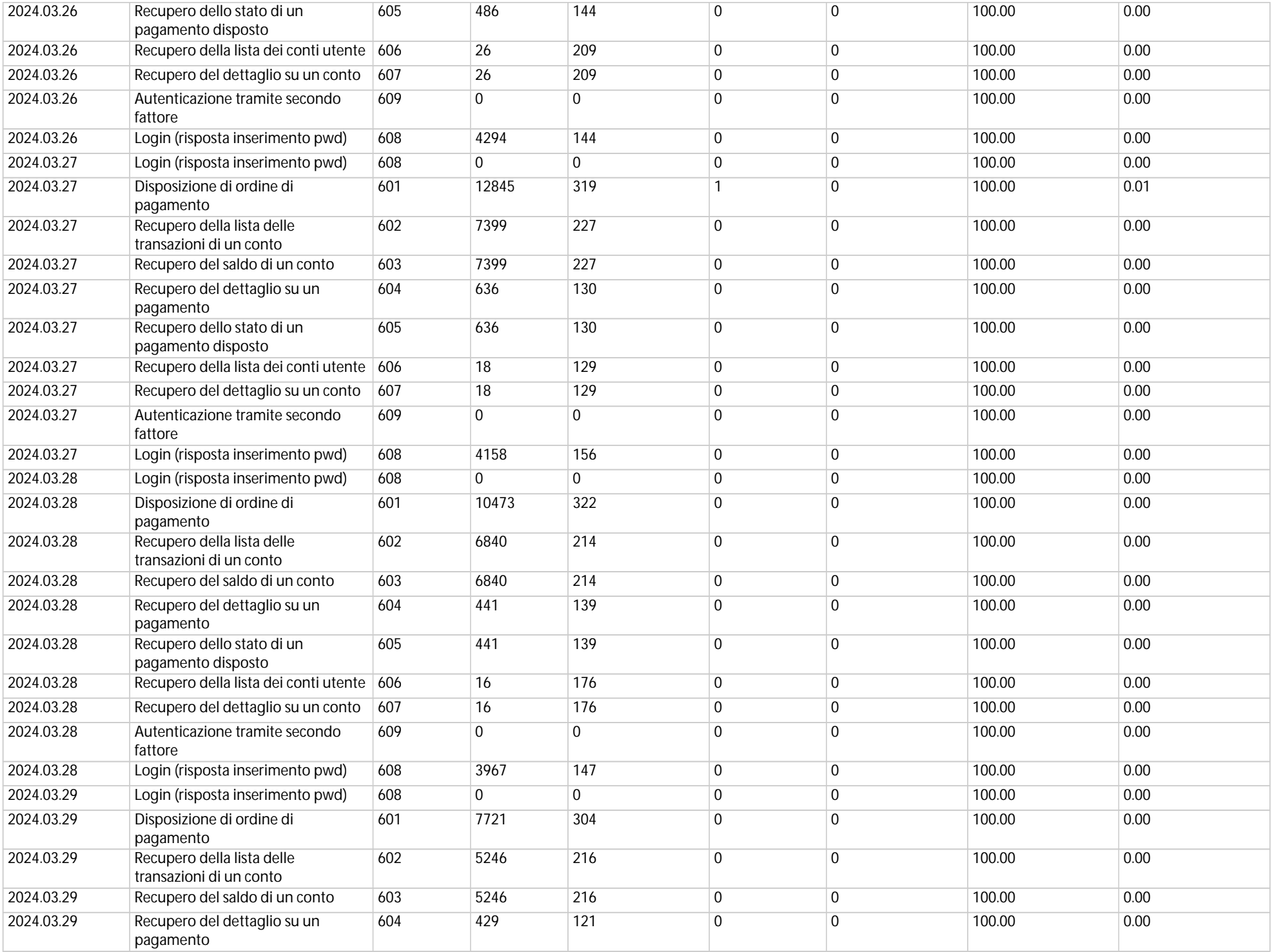

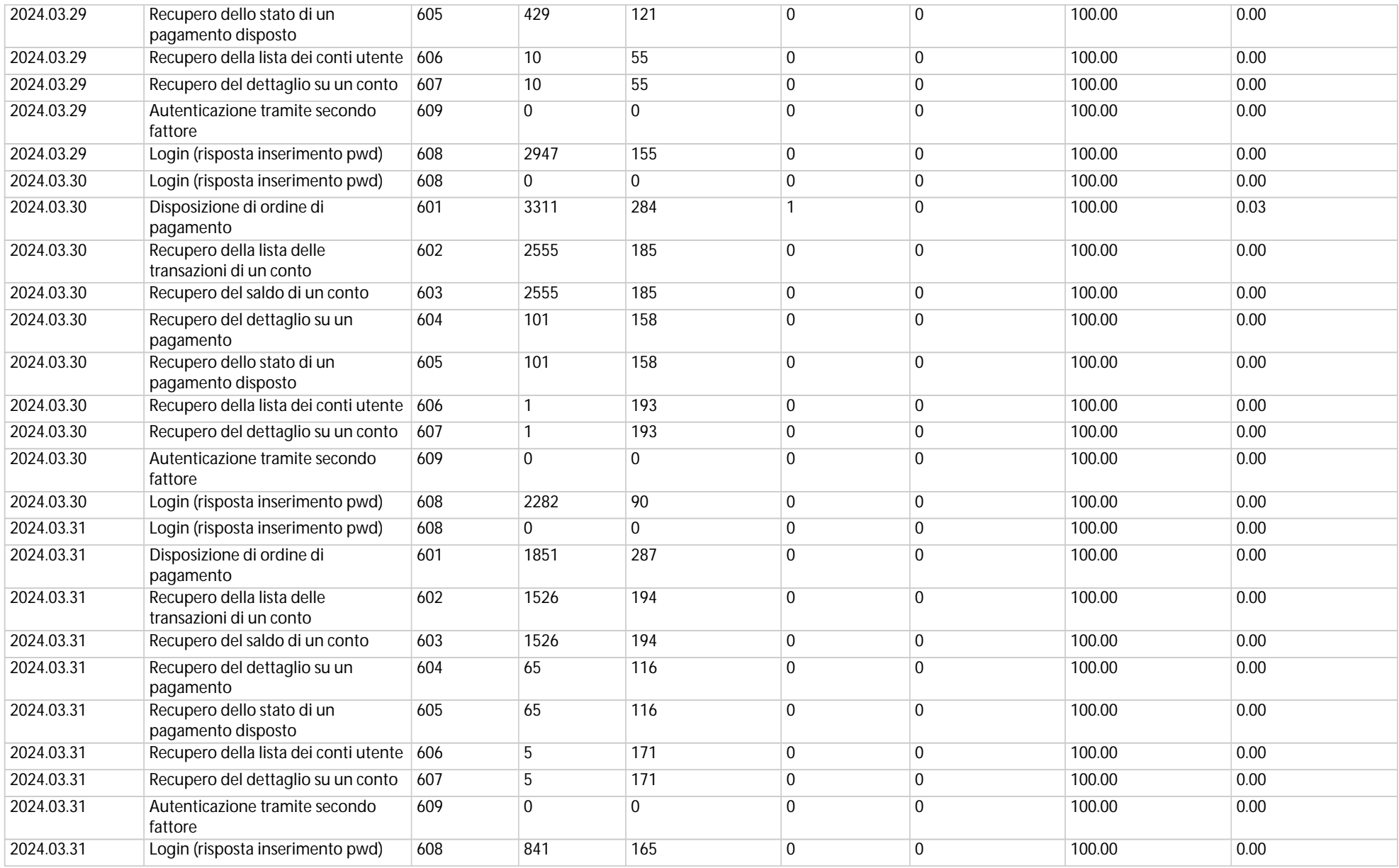